Wdrażanie Strategii Rozwoju Lokalnego Kierowanego przez Społeczność (LSR) dla Doliny Baryczy na lata 2016 – 2022

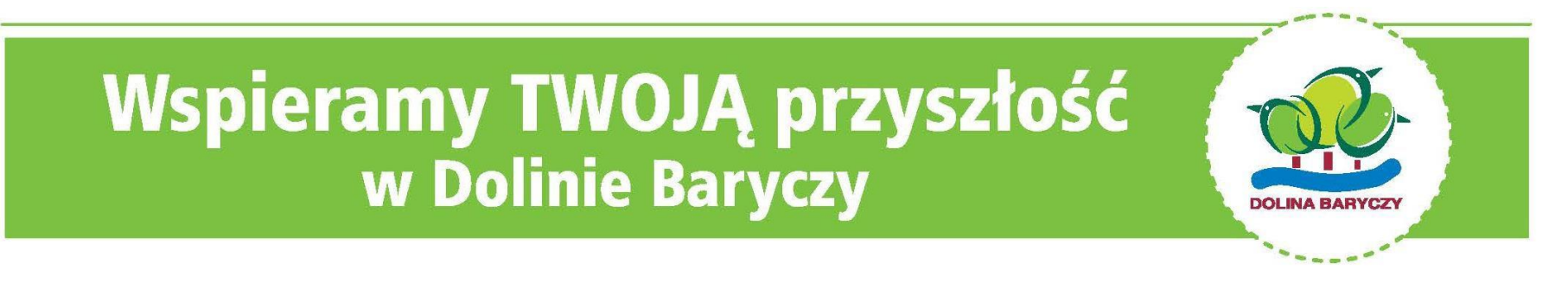

Realizacja Planu Komunikacji Szkolenie dot. Wypełniania biznesplanu i wniosku o dofinansowanie zoom, 16.09.2022 r.

**WIECEJ informacji na:** www.nasza.barycz.pl | www.projekty.barycz.pl

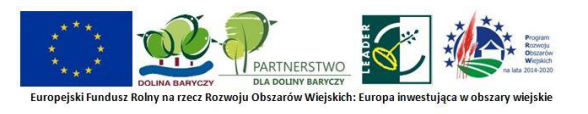

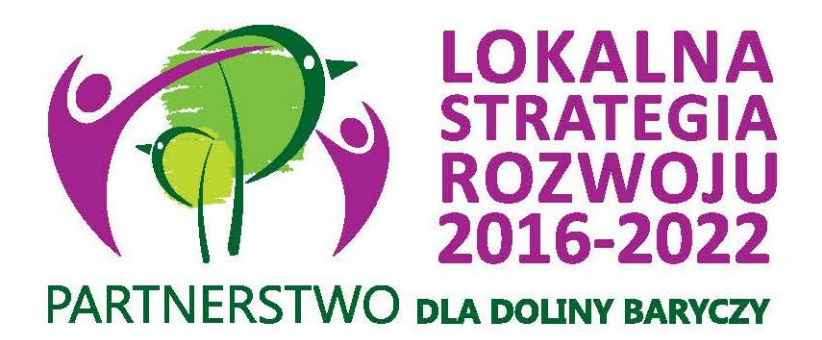

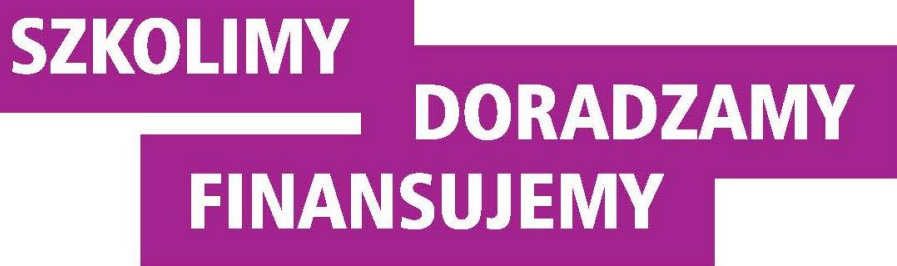

**Zakres spotkania: Godz. 9.00 – 13.00**

- 1. Ogłoszenie o naborze
- 2. Wniosek o dofinansowanie
- 3. Biznesplan

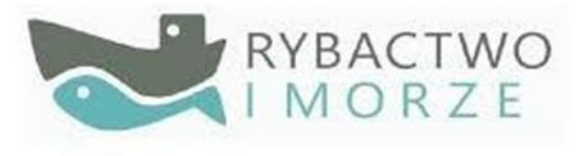

#### **ROZPORZĄDZENIE MINISTRA GOSPODARKI MORSKIEJ I ŻEGLUGI ŚRÓDLĄDOWEJ** z dnia 6 września 2016 r.

**w sprawie szczegółowych warunków i trybu przyznawania, wypłaty i zwrotu pomocy finansowej na realizację operacji w ramach działań wsparcie przygotowawcze i realizacja lokalnych strategii rozwoju kierowanych przez społeczność, w tym koszty bieżące i aktywizacja, objętych Priorytetem 4. Zwiększenie zatrudnienia i spójności terytorialnej,**  zawartym w Programie Operacyjnym "Rybactwo i Morze" Poz. 1435

**<http://isap.sejm.gov.pl/isap.nsf/DocDetails.xsp?id=WDU20190001442>**

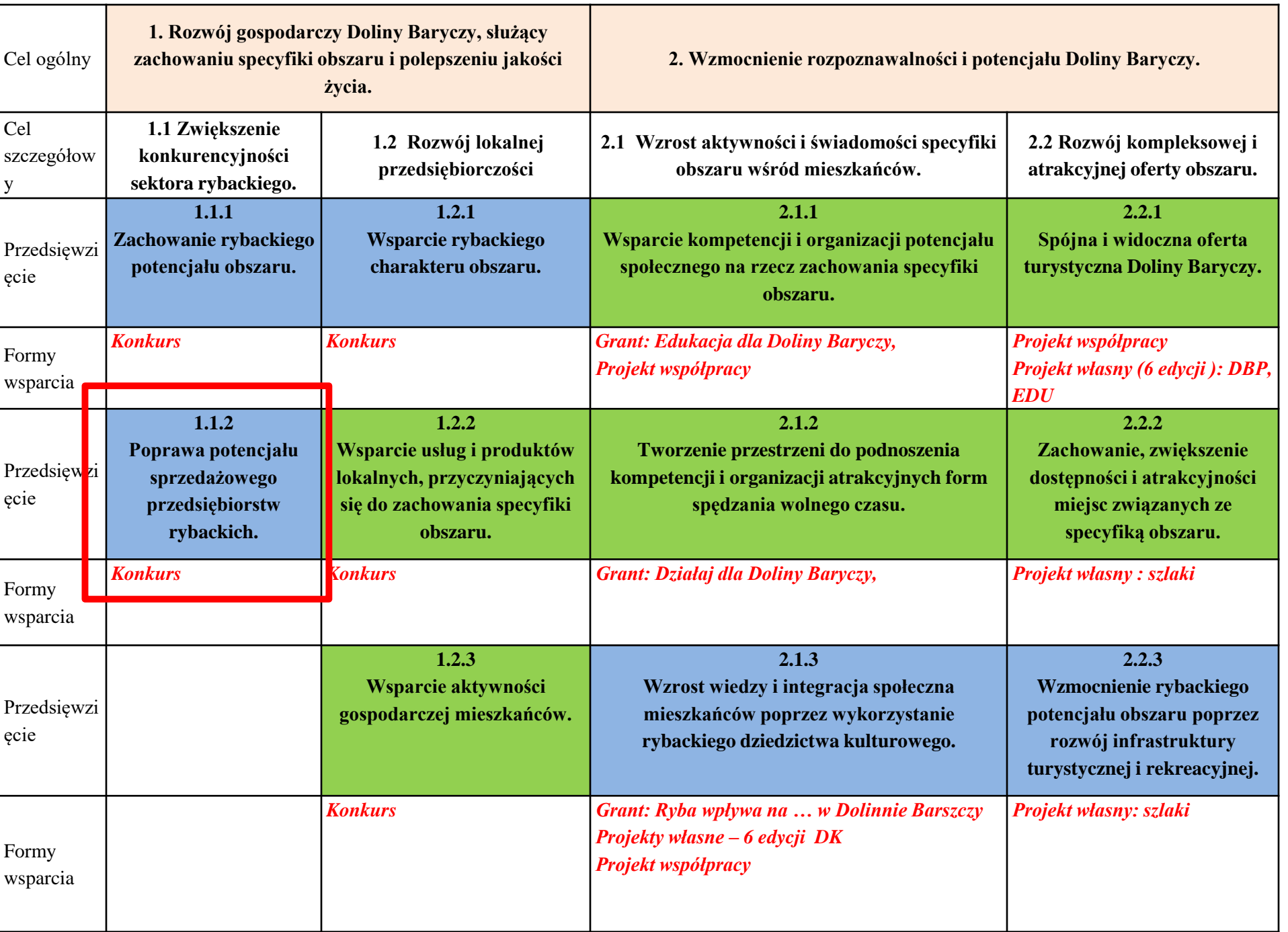

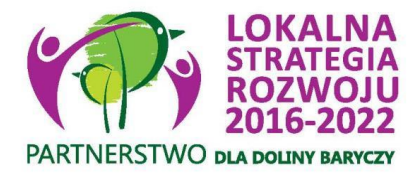

## Limity środków PO RiM 2014 – 2020

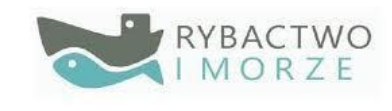

## **Konkursy**

Poziom dofinansowania od 50% do 85% kosztów kwalifikowalnych, do **300 tys**. w ramach przedsięwzięcia na jednego wnioskodawcę, a gdy jest uprawniony do rybactwa, prowadzi obrót produktami rybactwa lub ich przetwórstwo limit wynosi do **400 tys. zł** (tylko w łańcuchu dostaw-P.1.1.2 i ofercie turystycznej- P.1.2.1)

- Utworzenie lub utrzymanie min. jednego miejsca pracy
- Podejmowanie działalności gospodarczej (wskaźnik niepunktowany, za wyjątkiem grupy defaworyzowanej)
- możliwość zaliczkowania, nawet do 100% pomocy

**Granty (nie dotyczą biznesu)**

•Max. do 50 tys. zł, max. poziom dofinansowani 85 %

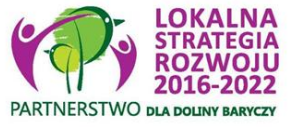

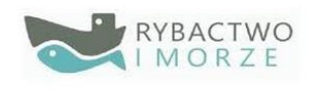

Do kosztów kwalifikowalnych (ponoszone już od 1.01.2015)

#### **nie zalicza się:**

- 1) zakupu używanych maszyn, urządzeń lub innego sprzętu;
- 2) nabycia gruntu, budynku, budowli lub prawa do dysponowania nimi;
- 3) nakładów rzeczowych;
- 4) pracy własnej wykonywanej przez beneficjenta będącego osobą fizyczną i pracy wolontariuszy;

5) ogólnych realizacji tej operacji, w tym honorariów architektów i inżynierów, opłat za konsultacje i doradztwo w zakresie przygotowania przez wnioskodawcę dokumentacji niezbędnej do przyznania i rozliczenia pomocy, w tym studiów wykonalności, oraz kosztów połączeń telefonicznych, opłat za zużytą wodę, energię elektryczną i nośniki energii:

- a) powyżej 10% wartości netto operacji,
- b) które nie miały bezpośredniego związku z realizacją operacji,

c) które zostały naliczone i wykazane niezgodnie ze sposobem określonym w umowie o dofinansowanie;

6) związanych z umową leasingu:

a) w której brak jest postanowień przenoszących na beneficjenta własność rzeczy będących przedmiotem leasingu,

b) odsetek, opłat ubezpieczeniowych, marży finansującego i kosztów ogólnych, w tym również podatku od towarów i usług (VAT);

- 7) amortyzacji środków trwałych;
- 8) związanych z konserwacją obiektów kultu religijnego i cmentarzy
- 9) kosztów poniesionych w związku z realizacją tej operacji poza obszarem LSR (wyjątek: szkolenia, promowanie dziedzictwa kulturowego)

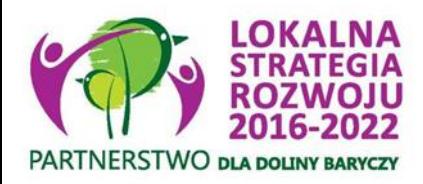

KOSZTY KWALIFIKOWALNEzasady ponoszenia

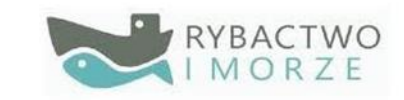

- **Mogą być ponoszone od 1 stycznia 2015 r. (realizacja operacji nie może zostać zakończona przed zawarciem umowy)**
- **Wysokość kosztów kwalifikowalnych ustala się na podstawie umowy, faktury lub innego równoważnego dokumentu księgowego oraz innych dokumentów potwierdzających dokonanie zapłaty przez beneficjenta (gromadzimy dokumenty księgowe)**
- **Przy kosztach operacji konieczne jest zachowanie ZASAD KONKURENCYJNOŚCI opracowanych przez MRiRW-> https://www.gov.pl/web/arimr/zasady[konkurencyjnego-wyboru-wykonawcow-w-ramach-programu-operacyjnego](https://www.gov.pl/web/arimr/zasady-konkurencyjnego-wyboru-wykonawcow-w-ramach-programu-operacyjnego-rybactwo-i-morze2)rybactwo-i-morze2 , czyli:**

**Dla wydatków do 20 000 zł netto-> zebranie min. 2-óch ofert.** 

**Dla wydatków w przedziale 20 000 -50 000 zł netto-> zebranie min 3-ech ofert lub zastosowanie takich zasad, jak dla wydatków pow. 50 000 zł netto**

**Dla wydatków pow. 50 000 zł netto -> min. 5 ofert lub upublicznienie zapytania w internecie**

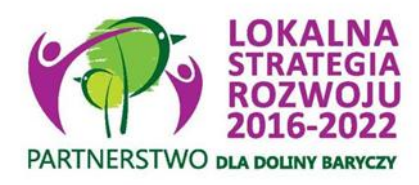

## Zatrudnienie z PO RIM

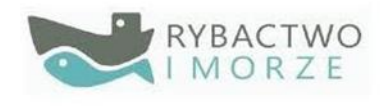

Warunek **utworzenia miejsca pracy** uznaje się za spełniony, jeśli zatrudnienie:

- bezpośrednio związane jest z realizowaną operacją,
- na podstawie umowy o pracę, spółdzielczej umowy o pracę, umowy zlecenia lub umowy o dzieło,
- w wymiarze czasu co najmniej 20 godzin tygodniowo,
- umowa o pracę lub spółdzielcza umowa o pracę może zostać zawarta na czas określony, jednak nie krótszy niż 3 lata\*,
- związane z wykonywaniem prac sezonowych na podstawie stosunku pracy, zawierane na czas wykonania określonych czynności związanych z tzw. sezonowością. Minimalny czas trwania takiej umowy to 3 miesiące, ponawiany co roku, co najmniej przez 3 lata; polega na świadczeniu pracy na rzecz beneficjenta przez członków rodziny pozostających we wspólnym gospodarstwie domowym, pod warunkiem, że pomiędzy beneficjentem a członkiem rodziny zostanie zawarta pisemna umowa ), a w przypadku utrzymania miejsca pracy, umowa ta powinna być zawarta przynajmniej 12 miesięcy przez złożeniem wniosku o dofinansowanie (jeśli dotyczy),
- Utworzone miejsce pracy winno mieć charakter stały, a w przypadku stanowisk sezonowych – powtarzalny

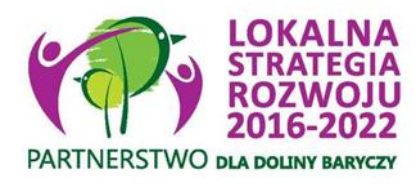

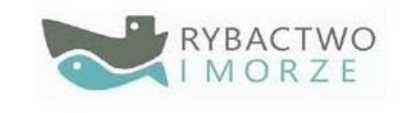

## Zatrudnienie z PO RIM

## Warunek **utrzymania miejsca pracy** :

Utrzymanie istniejącego co najmniej przez 12 miesięcy bezpośrednio poprzedzających dzień złożenia wniosku o dofinansowanie, zagrożonego likwidacją miejsca pracy, które bez pomocy finansowej w ramach Priorytetu 4 "Zwiększenie zatrudnienia i spójności terytorialnej", zawartego w Programie zostałoby utracone.

Warunki zatrudnienia nie powinny ulec pogorszeniu, np. zmniejszenie etatu czy zamiana etatu na zlecenie!

**Podjęcie działalności gospodarczej** należy rozumieć jako podjęcie działalności gospodarczej w myśl ustawy z dnia 6 marca 2018 r.- Prawo przedsiębiorców (Dz.U. poz. 646 i 1479)

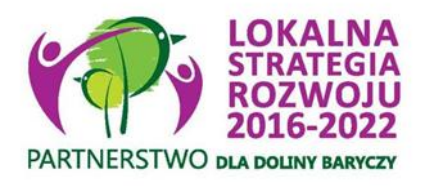

## Zobowiązania z umowy

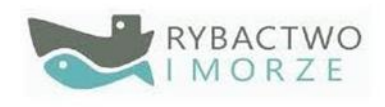

- **1 poniesienie i udokumentowanie kosztów operacji**
- **2 spełnianie wymagań sanitarnych, ochrony środowiska, weterynaryjnych, a także dotyczących bezpieczeństwa żywności i żywienia oraz warunków ochrony zwierząt**
- **3 osiągnięcie celu i wskaźników operacji do dnia złożenia wniosku o płatność**
- **4 niefinansowanie operacji z udziałem innych środków publicznych**
- **5 zachowanie celu operacji (miejsc pracy) do 3-ech lat od daty rozliczenia operacji, a wyników inwestycji do 5-u lat (prowadzenie działalności, zakaz zbycia zakupów z operacji)**
- **6 oddzielny system rachunkowości, jeśli Beneficjent jest zobowiązany do prowadzenia pełnych ksiąg rachunkowych**
- **7 do 5-u lat od rozliczenia operacji trzeba: prowadzić działalność, nie zbywać zakupionych rzeczy, poddawać się kontroli, przechowywać dokumenty, udostępniać dane wz. z operacją**
- **8 do 3-ech lat po rozliczeniu trzeba składać sprawozdanie dot. miejsc pracy i je utrzymywać**
- **9 od momentu zawarcia umowy do rozliczenia trzeba informować o uzyskanym wsparciu (plakat, www)**
- **10 wydatki muszą być ponoszone zgodnie z zasadami konkurencyjności**

## Budżet i harmonogram RiM cel 1 NABÓR 18/2022/PORiM

#### Źródło **Wsparcie lub tworzenie miejsc pracy lub podejmowanie działalności 1.1.2 370 362,22 zł**

Podana **alokacja jest orientacyjna i zależy od aktualnego kursu Euro i kwoty wolnych środków** przekazywanych przez Ministerstwo Rolnictwa i Rozwoju Wsi na początku każdego miesiąca. LGD dokonuje wyboru operacji do limitu środków w PLN wskazanego w ogłoszeniu o naborze. Wnioskodawcy, którzy nie zmieścili się w dostępnej alokacji środków, a przeszli pozytywnie całość oceny operacji, zostają wpisani na listę ocenionych operacji, jako operacje wybrane nie mieszczące się w limicie środków wskazanych w naborze, co daje im status oczekujących na ewentualne zwolnienie środków przez Wnioskodawców mieszczących się w limicie i możliwość uzyskania wsparcia w późniejszym terminie lub w sytuacji, gdy po ponownym przeliczeniu limitu środków przez Samorząd Województwa w trakcie rozpatrywania wniosków przez Samorząd Województwa po kursie bieżącym wymiany EUR do PLN, wskazanym przez Ministerstwo Rolnictwa i Rozwoju Wsi za miesiąc poprzedzający miesiąc dokonania obliczeń pojawią się wolne środki w kwocie umożliwiającej sfinansowanie oczekującej operacji. Zależność alokacji od kursu Euro może powodować również, że wskazane na liście ocenionych operacji wniosku wybrane i mieszczące się w limicie w momencie ponownego przeliczenia alokacji nie zmieszczą się w zaktualizowanym limicie. Przystępując do naboru, **Wnioskodawca akceptuje i przyjmuje powyższe do wiadomości.**

**-> ogłoszenie o naborze: [http://projekty.barycz.pl/ogloszenie-o-naborze-nr-182022porim-lancuch](http://projekty.barycz.pl/ogloszenie-o-naborze-nr-182022porim-lancuch-dostaw-produktow-rybactwa-1452)dostaw-produktow-rybactwa-1452**

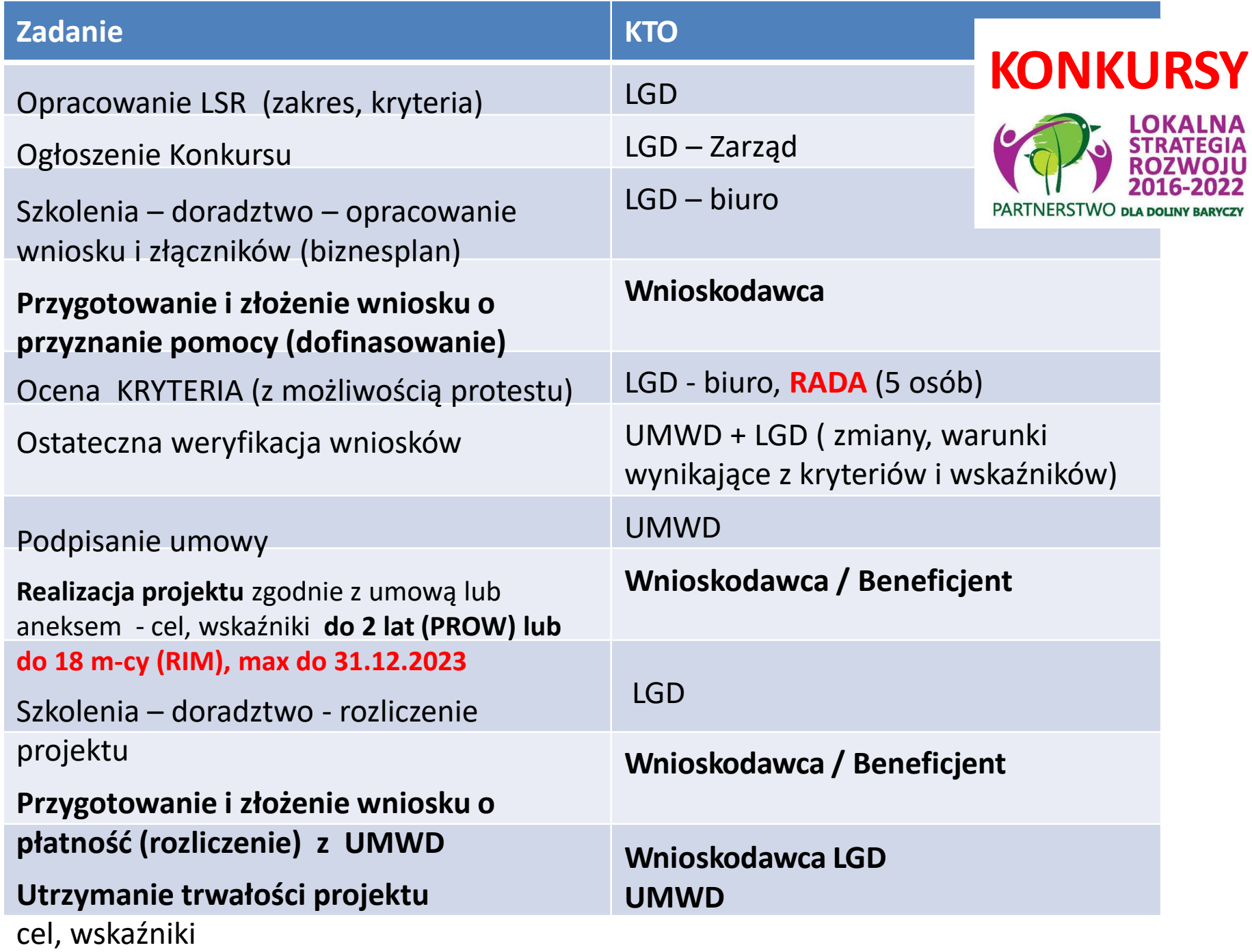

#### **OGŁOSZENIE O NABORZE- szukaj na stronie projekty.barycz.pl**

**[http://projekty.barycz.pl/ogloszenie-o-naborze-nr-182022porim-lancuch-dostaw-produktow](http://projekty.barycz.pl/ogloszenie-o-naborze-nr-182022porim-lancuch-dostaw-produktow-rybactwa-1452)rybactwa-1452**

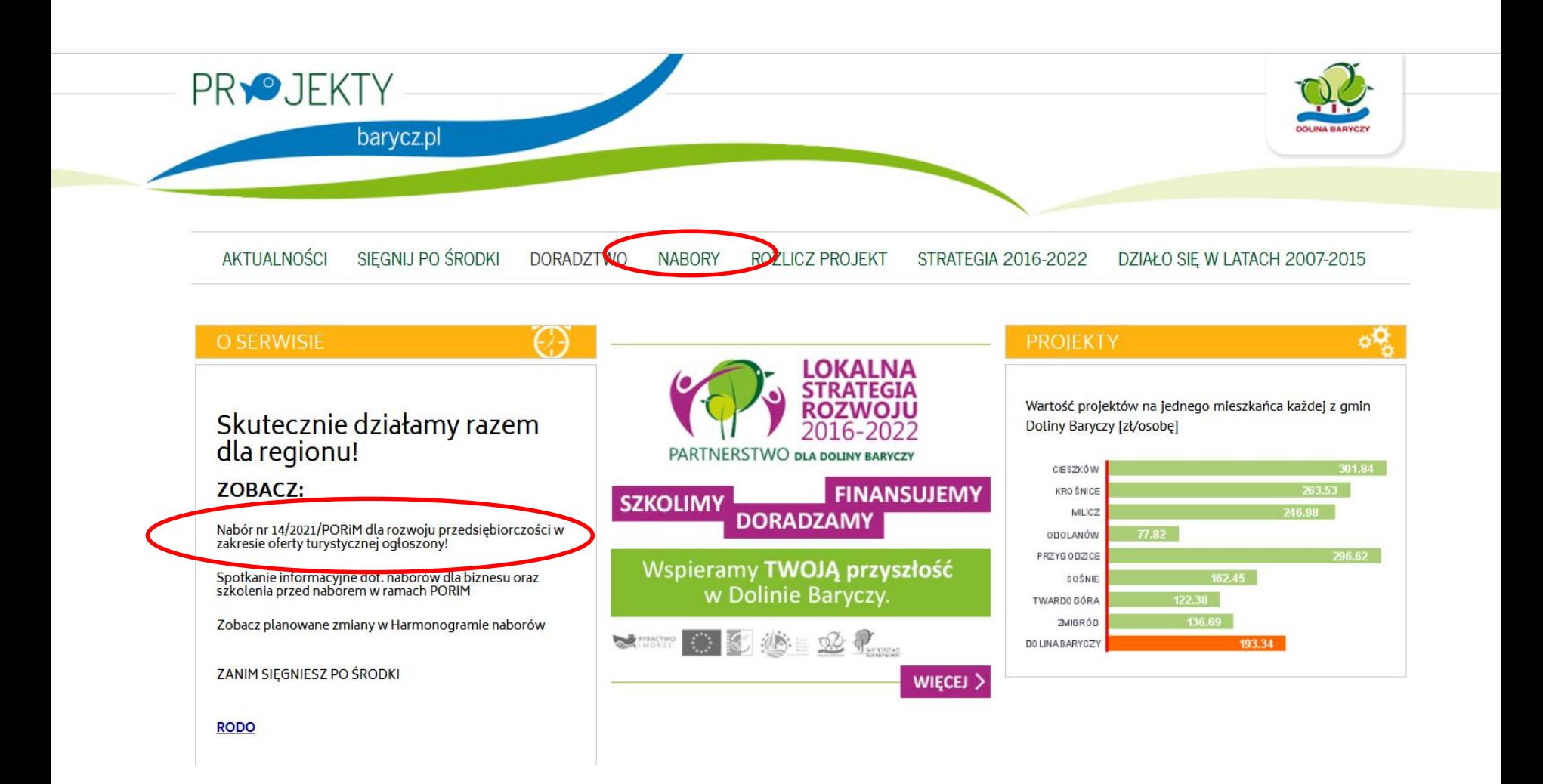

## **SKRÓTY**

- **LSR** Strategia rozwoju lokalnego kierowanego przez społeczność dla Doliny Baryczy na lata 2016-2022
- **LGD** Lokalna Grupa Działania- organizacja wybrana do realizacji LSR
- **SW/UM/UMWD/ZW** Samorząd Województwa/Urząd Marszałkowski Województwa Dolnośląskiego
- **ARiMR** Agencja Restrukturyzacji i Modernizacji Rolnictwa
- **MRiRW** Ministerstwo Rolnictwa i Rozwoju Wsi
- **MGMiŻŚ** Ministerstwo Gospodarki Morskiej i Żeglugi Śródlądowej
- **NGO** organizacja pozarządowa (stowarzyszenie lub fundacja)
- **JSFP** jednostka sektora finansów publicznych
- **PROW** Program Rozwoju Obszarów Wiejskich na lata 2014-2020
- **PO RiM/PO RYBY-** Program Operacyjny Rybactwo i Morze na lata 2014-2020
- **WOPP** wniosek o przyznanie pomocy (PROW)
- **WOD** wniosek o dofinansowanie (PO RiM)
- **WOP** wniosek o płatność
- **BP** biznesplan
- **Wnioskodawca** osoba ubiegająca się o przyznanie pomocy/dofinansowanie
- **Beneficjent** osoba, której przyznano pomoc/dofinansowanie (podpisano

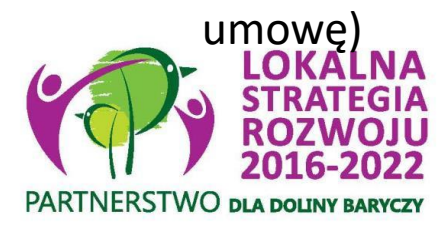

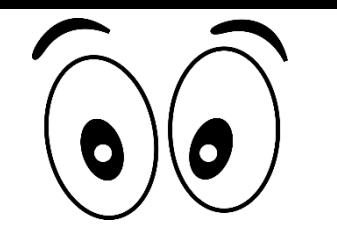

[http://projekty.barycz.pl/ogloszenie-o-naborze-nr-182022porim](http://projekty.barycz.pl/ogloszenie-o-naborze-nr-182022porim-lancuch-dostaw-produktow-rybactwa-1452)lancuch-dostaw-produktow-rybactwa-1452

Ogłoszenie o naborze zawiera co najmniej elementy wymienione w art. 19 ust. 4 ustawy o RLKS, to jest wskazanie:

- **terminu składania wniosków**, poprzez wskazanie okresu, w ciągu którego wnioski będą przyjmowane -> 16.09-03.10.2022
- **miejsca składania tych wniosków**  dokładny adres miejsca, w którym przyjmowane będą wnioski -> biuro LGD (bezpośrednio)
- **formy wsparcia** -> zgodnie z Rozpo. MRiRW
- **zakresu tematycznego** operacji -> przedsięwzięcie 1.2.1
- obowiązujących w ramach naboru **warunków udzielenia wsparcia**-> zgodność z programem, z rozporządzeniem RLKS
- obowiązujących w ramach naboru **kryteriów wyboru operacji**  wraz ze wskazaniem minimalnej liczby punktów, której uzyskanie jest warunkiem wyboru operacji- > [www.projekty.barycz.pl](http://www.projekty.barycz.pl/)

#### **OGŁOSZENIE O NABORZE c.d.** Informacje ogólne

Ogłoszenie o naborze zawiera co najmniej elementy wymienione w art. 19 ust. 4 ustawy o RLKS, to jest wskazanie:

- informacji o **wymaganych dokumentach**, potwierdzających spełnienie warunków udzielenia wsparcia oraz kryteriów wyboru operacji-> należy złożyć załączniki wskazane we WOD + dokumenty wskazane w ogłoszeniu o naborze
- wskazanie wysokości **limitu środków** w ramach ogłaszanego naboru
- informację o **miejscu udostępnienia** LSR, formularza **wniosku o udzielenie wsparcia**, formularza wniosku o płatność oraz formularza umowy o dofinansowanie
- informację o **planowanych** do osiągnięcia w wyniku operacji celów ogólnych, szczegółowych, przedsięwzięć oraz o zakładanych **do osiągnięcia wskaźnikach**
- informację o **sposobie przekazania wyników** oceny operacji przez Radę Programową LGD
- informację o **możliwości odwołania się** od wyników oceny dokonanej przez Radę Programową LGD na każdym jej etapie-> zgodnie z §36 Regulaminu Organizacyjnego Rady

# **ZANIM ZŁOŻYSZ WNIOSEK… - porady na stronie: http://projekty.barycz.pl [/zanim-zlozysz-wniosek](http://projekty.barycz.pl/zanim-zlozysz-wniosek-czyli-kilka-wskazowek-technicznych-1469)czyli-kilka-wskazowektechnicznych-1469**

- **bezpośrednio** (osobiście albo przez pełnomocnika albo przez osobę uprawnioną do reprezentacji)
- w **miejscu i w terminie** wskazanym w ogłoszeniu o naborze w dn. wniosków, tj. w Ogłoszeniu o naborze wniosków o udzielenie wsparcia
- podpis osoby uprawnionej- pracownik LGD będzie weryfikował na podstawie dostępnych źródeł (KRS, CEIDG)
- zostanie potwierdzone **pieczęcią** oraz **protokołem przyjęcia**  wniosku. **Potwierdzenie wpływu wydamy najpóźniej w kolejnym dniu roboczym!**
- w protokole ujęte zostaną także **załączniki związane z oceną operacji przez LGD** (te, których nie można wykazać w B.VII INFORMACJA O ZAŁĄCZNIKACH)
- można składać **kopie załączników-** zgodność można potwierdzić w LGD- warto zrobić to wcześniej!

### **Ocena wniosków: 2 ETAPY OCENY:**

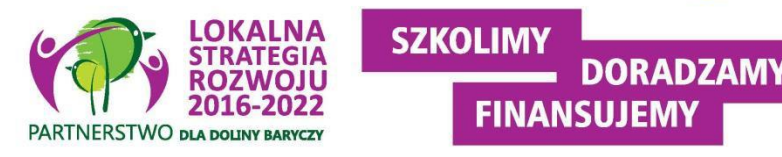

- **1. Ocena zgodność z LSR obejmuje weryfikację:**
- 1) czy wniosek został złożony w miejscu, terminie wskazanym w ogłoszeniu o naborze;
- 2) czy wnioskowana kwota jest zgodna z w wysokością lub mieści się w limicie wskazanym w ogłoszeniu o naborze; Wnioskowana kwota bez groszy (obcinamy je)!!!
- 3) czy operacja jest zgodna z Programem wg wzorów udostępnionych przez zarząd województwa lub zgodnie z Wytycznymi lub wynikający z rozporządzeń;
- 4) czy operacja jest zgodna z zakresem tematycznym określonym w ogłoszeniu o naborze;
- 5) czy operacja zakłada realizację celów głównych i szczegółowych LSR, przez osiąganie zaplanowanych w LSR wskaźników (wnioskodawca odnosi się tylko do wskaźników produktu i rezultatu, oddziaływanie jest monitorowane przez LGD)
- **2. Kryteria wyboru operacji**. Ocena zgodności operacji z kryteriami wyboru operacji określonymi w LSR odbywa się wg kryteriów przyporządkowanych do przedsięwzięć.

#### **WERYFIKACJA ZGODNOŚCI Z PROGRAMEM -> P.1.2.1,** Informacje ogólne

II. Czy operacia jest zgodna z celem: Wspieranie różnicowania działalności w ramach rybołówstwa przemysłowego i poza nim, wspieranie uczenia się przez całe życie i

tworzenie miejsc pracy na obszarach rybackich i obszarach akwakultury

#### 1. Czy operacja obejmuje:

a) Różnicowanie działalności lub dywersyfikacje zatrudnienia osób wykonujących prace związaną z

sektorem rybołówstwa i akwakultury przez tworzenie lub utrzymanie miejsc pracy niezwiązanych z

podstawową działalnością rybacką

b) Podejmowanie, wykonywanie lub rozwijanie działalności gospodarczej służącej rozwojowi

obszarów rybackich i obszarów akwakultury

c) Wspieranie uczenia się osób związanych z sektorem rybołówstwa i akwakultury oraz wymianę

przez takie osoby doświadczeń i dobrych praktyk

#### 2. Czy operacja jest zgodna z warunkami wsparcia w zakresie:

a) Wnioskodawcą jest osoba/podmiot, o którym mowa w art. 11 pkt 1 ustawy z dnia 10 lipca 2015 r. o wspieraniu zrównoważonego rozwoju sektora rybackiego z udziałem Europejskiego Funduszu

Morskiego i Rybackiego, zwane dalej "ustawa o EFMR"

b) Czy operacja zakłada utworzenie lub utrzymanie co najmniej jednego miejsca pracy lub podjecie

działalności gospodarczej w rozumieniu przepisów o swobodzie działalności gospodarczej, i wynika

to z celu realizowanej operacji

VI. Operacja obejmuje koszty inne niż wskazane w par. 11 Rozporządzenia Ministra

Gospodarki Morskiej i Żeglugi Śródlądowej z dnia 6 września 2016 r.

**W Rozporządzeniu wskazane są koszty NIEKWALIFIKOWANE!**

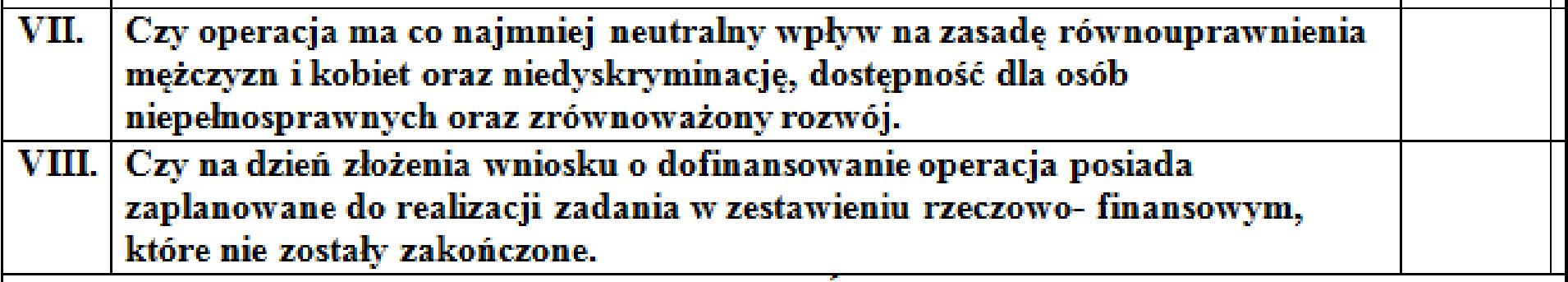

**Odpowiednie załączniki- wzory w ogłoszeniu o naborze !!!**

## Lista rankingowa

Pomoc przysługuje **według kolejności ustalonej na podstawie liczby punktów** uzyskanych w ramach oceny **prowadzonej z zastosowaniem kryteriów wyboru** operacji określonych w LSR i wskazanych w ogłoszeniu,

**WAŻNY MOMENT ZŁOŻENIA WNIOSKU O DOFINANSOWANIE, gdy jest taka sama liczba punktów!!!!**

W terminie **3 miesięcy** od dnia przekazania wniosku o przyznanie pomocy zarządowi województwa przez LGD, a w przypadku wniosku o przyznanie pomocy na projekt grantowy lub operację własną LGD – od dnia złożenia tego wniosku, zarząd województwa:

**1)wzywa podmiot ubiegający się o przyznanie pomocy do zawarcia umowy** – w przypadku pozytywnego rozpatrzenia wniosku o przyznanie pomocy;

**2)informuje podmiot ubiegający się o przyznanie pomocy o odmowie przyznania pomocy** – w przypadku gdy nie są spełnione warunki przyznania pomocy.

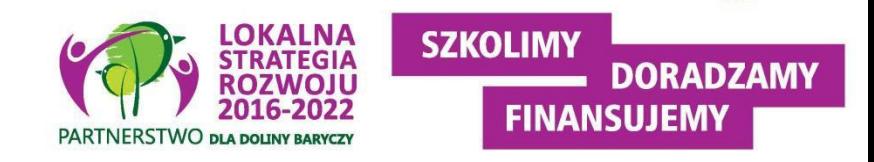

# Lista rankingowa

**W przypadku gdy operacja nie mieści się w limicie środków** wskazanym w ogłoszeniu, wniosek o przyznanie pomocy dotyczący tej operacji podlega rozpatrzeniu dopiero wówczas ,gdy okaże się, że w ramach tego limitu jest możliwe przyznanie pomocy na tę operację, o czym zarząd województwa informuje podmiot ubiegający się o przyznanie pomocy w formie pisemnej.

Termin rozpatrzenia wniosku, o którym powyżej, rozpoczyna bieg od dnia, w którym okaże się, że w ramach limitu dostępnych środków wskazanego w ogłoszeniu i jest możliwe przyznanie pomocy na operację objętą tym wnioskiem.

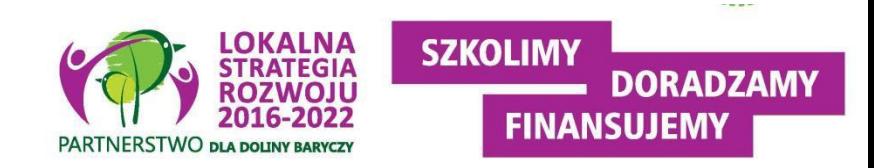

#### **Przekazanie wniosków do SW**

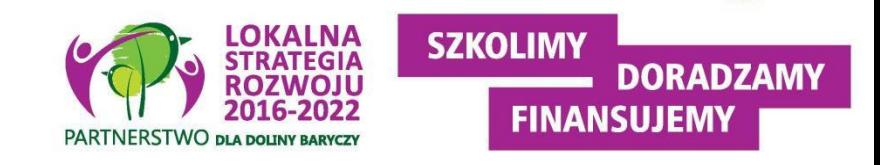

- LGD dokonuje wyboru operacji, a następnie **przekazuje do UM**, z którym LGD zawarła umowę ramową, całą dokumentację dotyczącą wyboru operacji (w tym m.in wszystkie złożone wybrane do finansowania wnioski wraz z uchwałami w sprawie wyboru oraz listy operacji wybranych i operacji niewybranych).
- Wnioski, które nie podlegają w LGD ocenie zgodności z ogłoszeniem lub zgodności z LSR lub wg lokalnych kryteriów wyboru lub wnioski niewybrane przez LGD do finansowania – **nie są przekazywane do UM**.
- Podmiot ubiegający się o przyznanie pomocy **informuje w formie pisemnej LGD i UM o wszelkich zmianach w zakresie danych objętych wnioskiem**, niezwłocznie po ich zaistnieniu, przy czym UM informuje dopiero po dokonaniu weryfikacji przez LGD i przekazaniu wniosków do UM.

**Wersja 6z!!!** -> https://www.gov.pl/web/arimr/dzialanie-42 [realizacja-lokalnych-strategii-rozwoju-kierowanych-przez-spolecznosc](https://www.gov.pl/web/arimr/dzialanie-42-realizacja-lokalnych-strategii-rozwoju-kierowanych-przez-spolecznosc-z-wylaczeniem-projektow-grantowych)z-wylaczeniem-projektow-grantowych

## Informacje ogólne

#### **WNIOSEK** O DOFINANSOWANIE

na operacje w zakresie działania "Realizacja lokalnych strategii rozwoju kierowanych przez społeczność" w ramach Priorytetu 4 "Zwiększenie zatrudnienia i spójności terytorialnej', objętego Programem Operacyjnym "Rybactwo i Morze", z wyłączeniem projektów grantowych

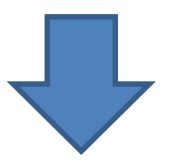

#### **INSTRUKCJA WYPEŁNIANIA WNIOSKU O DOFINANSOWANIE**

na operacje w zakresie działania "Realizacja lokalnych strategii rozwoju kierowanego przez społeczność" w ramach Priorytetu 4 "Zwiększenie zatrudnienia i spójności terytorialnej", objętego Programem Operacyjnym "Rybactwo i Morze", z wyłączeniem projektów grantowych

Gdzie znaleźć? [www.projekty.barycz.pl](http://www.projekty.barycz.pl/) -> DORADZTWO > AKTY PRAWNE I WZORY WNIOSKÓW O PRZYZNANIE POMOCY > PO RiM > Wnioski o dofinansowanie, biznesplan, umowa i wniosek o płatność

#### **SPOSÓB WYPEŁNIENIA WNIOSKU**

Informacje ogólne

- Wniosek sporządza się na **formularzu udostępnionym na stronie internetowej** Ministerstwa Gospodarki Morskiej i Żeglugi Śródlądowej, zwanego dalej "IZ" urzędu marszałkowskiego albo wojewódzkiej samorządowej jednostki organizacyjnej, zwanych dalej "UM", z którym lokalna grupa działania (zwana dalej "LGD") zawarła umowę o warunkach i sposobie realizacji strategii rozwoju lokalnego kierowanego przez społeczność, zwaną dalej umową ramową. Obowiązuje wersja 6z
- Informację o miejscu udostępnienia formularza wniosku zawiera także *ogłoszenie o naborze wniosków o udzielenie wsparcia*, podawane do publicznej wiadomości przez LGD.
- Do wniosku **dołącza się dokumenty zgodnie z listą załączników**  określoną we wniosku w sekcji B.VII
- Zaleca się, aby wniosek **został wypełniony elektronicznie i wydrukowany** lub wypełniony odręcznie, w sposób czytelny (np. pismem drukowanym) i trwały.

#### **We wniosku występują następujące rodzaje sekcji/pól:**

[**SEKCJA OBOWIĄZKOWA**] – sekcja obowiązkowa do wypełnienia przez LGD / podmiot ubiegający się o przyznanie pomocy poprzez wpisanie odpowiednich danych lub zaznaczenie odpowiedniego pola;

[**SEKCJA OBOWIĄZKOWA, O ILE DOTYCZY**] – sekcję należy wypełnić, jeżeli dotyczy podmiotu ubiegającego się o przyznanie pomocy;

[**SEKCJA WYPEŁNIONA NA STAŁE**] – sekcja niepodlegająca modyfikacjom;

[**POLE WYPEŁNIONE NA STAŁE**] – pole niepodlegające modyfikacjom;

[**POLE OBOWIĄZKOWE**] – pole obowiązkowe do wypełnienia przez podmiot ubiegający się o przyznanie pomocy poprzez wpisanie odpowiednich danych lub zaznaczenie odpowiedniego pola;

[**POLE(A) WYPEŁNIA PRACOWNIK UM**] – pole(a) wypełniane przez pracownika UM, po wpłynięciu wniosku do UM;

[**POLE (A) OBOWIĄZKOWE, O ILE DOTYCZY**(Ą)] – pole do wypełnienia przez podmiot ubiegający się o przyznanie pomocy poprzez wpisanie odpowiednich danych lub zaznaczenie odpowiedniego pola;

[**POLE WYPEŁNIA PRACOWNIK LGD**] – pole wypełniane przez LGD, po wpływie wniosku do LGD.

#### **SPOSÓB WYEŁNIANIA WNIOSKU c.d.** Informacje ogólne

- W sytuacji, kiedy dane pole we wniosku **nie dotyczy podmiotu**  ubiegającego się o przyznanie pomocy – należy **wstawić kreskę**, a w przypadku danych liczbowych należy wstawić **wartość "0,00"**, chyba, że w instrukcji podano inaczej.
- Dane finansowe podawane we wniosku, w tym w *Zestawieniu rzeczowofinansowym operacji* wyrażone są **w złotych z dokładnością do dwóch miejsc po przecinku**, za wyjątkiem wnioskowanej kwoty pomocy, którą należy podać w pełnych złotych (po obcięciu groszy) .
- W przypadku, gdy zakres **niezbędnych informacji nie mieści się**  w przewidzianych do tego tabelach i rubrykach, dane te należy zamieścić na dodatkowych kartkach (np. kopie stron wniosku i załączników składanych na udostępnionych przez UM formularzach) ze wskazaniem, której części dokumentu dotyczą oraz z adnotacją na wniosku, że dana rubryka lub tabela została dołączona. **Przy wypełnianiu elektronicznym wniosku istnieje możliwość dodawania wierszy oraz zawijania tekstu w polach**

Część A- wypełnia LGD

- Po ocenie przez LGD wniosek jest uzupełniany przez pracowników LGD m.in.. o informacje:
	- Dotyczące naboru (data ogłoszenia, nr wniosku nadany przez LGD)
	- Czy operacja **zakłada utworzenie / utrzymanie miejsc(a) pracy/ podjęcie działalności gospodarczej** ?
	- **Decyzja LGD ws. wyboru operacji**

#### Pole 1. Forma prawna wnioskodawcy

Należy wybrać, przy pomocy listy rozwijalnej, formę prawną wnioskodawcy, tj.:

- stowarzyszenie (LGD)
- osoba fizyczna
- osoba prawna  $\frac{1}{2}$  .
- jednostka organizacyjna nieposiadająca osobowości prawnej
- jednostka samorządu terytorialnego
- jednostka organizacyjna podległa JST
- organizacja pozarządowa
- podmiot prawa publicznego
- instytut badawczy
- uczelnia
- wspólnicy spółki cywilnej

## **NUMER IDENTYFIKACYJNY (pole 2.4)**

- Nadany przez powiatowy oddział Agencji Restrukturyzacji i Modernizacji Rolnictwa (Milicz, Trzebnica, Oleśnica, Ostrów Wielkopolski)
- Wydawany w ciągu 7-u dni
- Przy składaniu wniosku niezbędne przynajmniej potwierdzenie, że o taki numer wystąpiono
- Jeśli posiadamy już nr identyfikacyjny, należy zadbać o aktualność danych- ich niezgodność spowoduje opóźnienia w wypłacie środków
- Do wniosku załącza się zaświadczenie o nadaniu numeru identyfikacyjnego

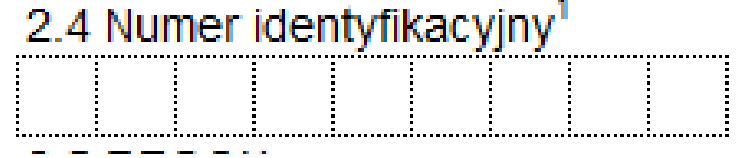

3. Adres wnioskodawcy (adres miejsca zamieszkania osoby fizycznej / adres wykonywania działalności gospodarczej / adres siedziby / oddziału osoby prawnej albo jednostki organizacyjnej nieposiadającej osobowości prawnej)

Uwaga!

Wnioskodawcy, którzy zamierzają realizować operacje w ramach działania realizacja lokalnych strategii rozwoju kierowanych przez społeczność, **mogą posiadać miejsce zamieszkania/adres siedziby poza obszarem objętym LSR**, jednakże **operacja objęta dofinansowaniem musi być realizowana na obszarze objętym LSR.**

- 5. Dane osób upoważnionych do reprezentowania wnioskodawcy
	- Dane powinny być zgodne z danymi ogólnodostępnymi: CEIDG, KRS
	- LGD będzie weryfikowało, czy podmiot reprezentują osoby uprawnione
	- Pełnomocnictwo musi być potwierdzone notarialnie w formie pisemnej oraz określać w swojej treści w sposób niebudzący wątpliwości rodzaj czynności, do których pełnomocnik jest umocowany
	- To nie to samo, co upoważnienie do złożenia wniosku! (jeśli w pełnomocnictwie brak zapisów o złożeniu wniosku, wtedy konieczne jest upoważnienie wg wzoru LGD)

#### 7. Dane osoby uprawnionej do kontaktu

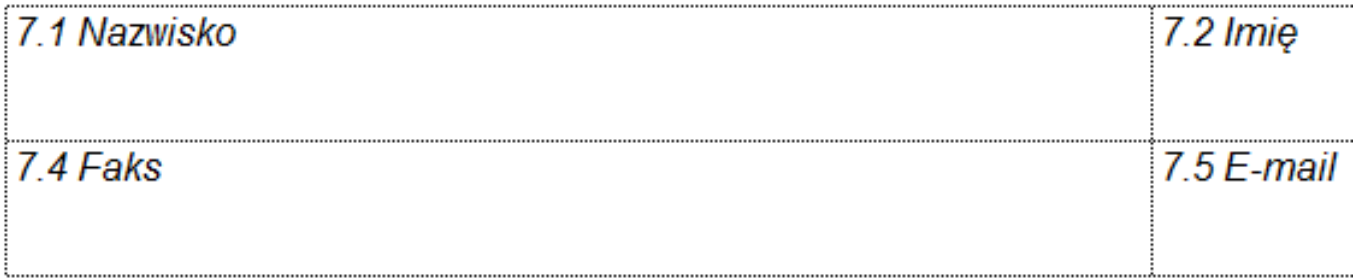

Z zapisów w tych częściach powinien wynikać związek osoby, która uczęszcza na szkolenia organizowane przez LGD z wnioskodawcą

#### **WYPEŁNIANIE WNIOSKU**

#### B. III. CHARAKTERYSTYKA PROWADZONEJ DZIAŁALNOŚCI [SEKCJA OBOWIĄZKOWA O ILE DOTYCZY]

1. Główne kierunki działalności [POLA OBOWIĄZKOWE O ILE DOTYCZY]

W poszczególne wiersze należy wpisać główne kierunki działalności (zgodnie z zaświadczeniem o nadaniu numeru REGON), z podaniem numerów prowadzonej działalności według Polskiej Klasyfikacji Działalności (PKD).

W razie konieczności należy dodać kolejne wiersze dotyczące kierunków działalności.

Uwaga!

Pole nie dotyczy osób fizycznych nieprowadzących działalności gospodarczej.

#### **B.IV. OPIS PLANOWANEJ OPERACJI**

1. Operacja wpisuje się w cele LSR:

1.1 Cel ogólny LSR

Cel ogólny, cele szczegółowe oraz przedsięwzięcia zgodnie z ogłoszeniem o naborze. **Ważne, aby wybrać odpowiedni "zestaw", tzn., aby nie pomylić celów i przedsięwzięć.**

OPIS PLANOWANEJ OPERACJI

**Łatwo w naborze 18/2022/PORiM, bo tylko jedno P.1.1.2**

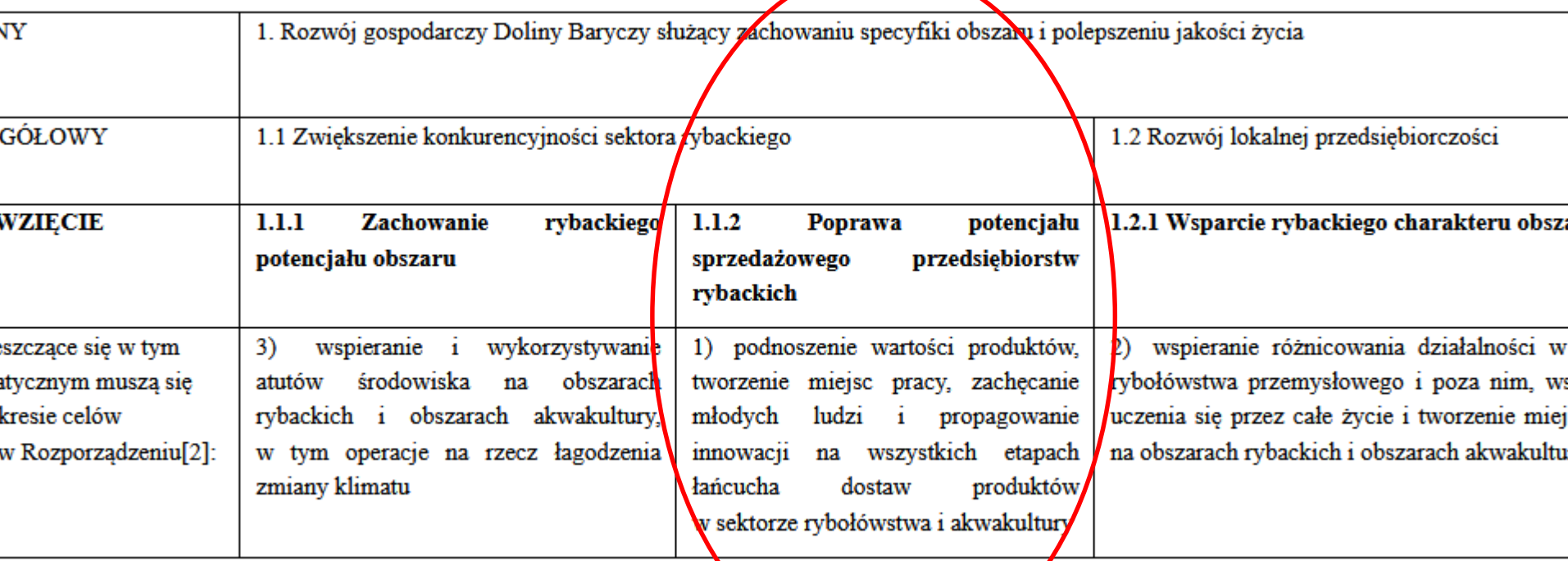

#### **Pole 1.4. Uzasadnienie zgodności z celami LSR i kryteriami wyboru operacji przez LGD**

- wskazać powiązanie pomiędzy celami oraz przedsięwzięciami określonymi w polach 1.1-1.3 a potrzebą realizacji operacji
- uzasadnić (krótki i zwięzły opis) zgodność operacji z celami LSR i kryteriami wyboru operacji przez LGD
- zgodność operacji z określonymi przez LGD kryteriami wyboru operacji

Rada będzie oceniała operację na podstawie całego wniosku o przyznanie pomocy i załączników, ale w tej części warto wskazać, w którym miejscu we WOD odnosimy się do danego kryterium- **wskazać miejsce zamieszczenia informacji.**

- najważniejsze jest wskazanie, w jakim stopniu realizacja operacji przyczyni się do realizacji celów określonych w LSR
- Aktualne kryteria wyboru dostępne są tu: [http://projekty.barycz.pl/lokalne-kryteria-wyboru-dla-konkursow-](http://projekty.barycz.pl/lokalne-kryteria-wyboru-dla-konkursow-586)586

## Kryteria wyboru operacji

**Dostępne na pod linkiem:** <http://projekty.barycz.pl/lokalne-kryteria-wyboru-dla-konkursow-865> Uwaga! ZMIANY! Część kryteriów nie obowiązuje!

- **BIZNES Zgodność operacji z określonymi przez LGD kryteriami wyboru operacji:**
- **1. Szkolenia nt. ochrony środowiska**
- **2. Szkolenia nt. zachowania specyfiki obszaru**
- **3. Przygotowanie wniosku**
- 4. Rozwijanie oferty obszaru
- 5. Innowacyjność
- **6. Wkład własny**
- 7. Wsparcie systemu Poleca
- **8. Racjonalność kosztów**
- **9. Gotowość wniosku do realizacji**
- 12. Przeciwdziałanie zmianom klimatu w inwestycjach
- 13. Promocja obszaru
- 14. Wsparcie oferty obszaru
- 15. Komplementarność z realizowanymi projektami
- 17. Wykorzystanie lokalnych zasobów
- 18. Tworzenie nowych miejsc pracy
	- 19. Defaworyzowani na rynku pracy
	- 20. Zaspokajanie potrzeb grup defaworyzowanych na rynku pracy
	- **21. Rozwijany zakres usług**
	- 22. Rybackość
- 23. Potencjał turystyczny obszaru
	- 24. Przynależność do systemu Dolina Baryczy Poleca
	- 25. Działalność rozwijana we współpracy z samorządami lokalnymi
	- **26. Związek z obszarem**
	- 27. Realizacja zbiorowego interesu **SZKOLIMY DORADZAMY FINANSUJEMY PARTNERSTWO DLA DOLL**

## **2. Tytuł operacji**

- powinien być zwięzły oraz odzwierciedlać rodzaj i zakres planowanego przedsięwzięcia
- będzie podawany w jednakowym brzmieniu we wszystkich dokumentach, w których jest do niego odwołanie
- najlepiej wypełnić tytuł na końcu

-> można zobaczyć, jakie tytuły były w składanych wnioskach: <http://projekty.barycz.pl/zakonczone-nabory-278> (listy wybranych wniosków)

### **3. Opis operacji**

- zwięzły
- stanowi podstawę do weryfikacji **zasadności zakresu i racjonalności** zaplanowanych do poniesienia kosztów oraz konkurencyjności wyboru wykonawców
- uzasadniamy, dlaczego przyjęty poziom nakładów i czas realizacji pozwoli zrealizować zakres operacji i osiągnąć cel
- Na etapie **weryfikacji wniosku o płatność** Beneficjent będzie zobowiązany opisać **faktyczną realizację przedsięwzięcia** w ramach odpowiedniego dokumentu dotyczącego rozliczenia, którego wzór stanowi załącznik do wniosku o płatność oraz przedstawić dokumentację potwierdzającą m.in. **prawidłowe wykonanie zadania i osiągnięcie zakładanego celu** (np. lista obecności uczestników szkolenia, materiały szkoleniowe, dokumenty potwierdzające dokonanie konkurencyjnego wyboru wykonawcy).

### **3. Opis operacji c.d.**

- Najważniejsze jest wskazanie, **w jakim stopniu realizacja operacji przyczyni się do realizacji celów określonych w LSR**-> należy je podać
- Np. w przypadku operacji, która polega na tworzeniu infrastruktury turystycznej należy w uzasadnieniu zawrzeć informacje odnoszące się do celów zawartych w LSR (np. propagowanie dobrostanu społecznego i dziedzictwa kulturowego na obszarach rybackich i obszarach akwakultury).
- **Opis zawarty w tym polu będzie wykorzystany przez LGD podczas oceny operacji pod kątem zgodności z LSR oraz kryteriami wyboru.**
- W przypadku, gdy wnioskodawca będzie realizował operację, w ramach której **zostaną utrzymane miejsca pracy**, w Opisie operacji wnioskodawca **winien wykazać, że bez udziału dofinansowania nie byłoby możliwe utrzymanie miejsc pracy** w liczbie, którą wnioskodawca wskazał we wniosku o dofinansowanie
- W przypadku, gdy realizacja operacji **wymaga poniesienia kosztów niekwalifikowalnych** w Opisie operacji należy uzasadnić konieczność ich poniesienia oraz wpływ na osiągnięcie celu operacji.

### **3. Opis operacji c.d.**

- Tutaj należy **odnieść się do kryteriów wyboru**, które wiążą się z zakresem operacji i jej celem, np. Innowacyjność, zwłaszcza Gotowość wniosku do realizacji i Analiza potrzeb, a także Tworzenie nowych miejsc pracy i in.
- Uzasadnienie dot. miejsc pracy, np. dlaczego utrzymane zostałoby zlikwidowane, gdyby nie operacja
- **Należy uzasadnić możliwość osiągnięcia celu poprzez zakładany zakres i czas realizacji operacji w kontekście przyjętych nakładów**
- należy wskazać **propozycję działań komunikacyjnych**, proporcjonalnych do rozmiaru operacji, mających na celu informowanie ogółu społeczeństwa o celach operacji i wsparciu unijnym dla operacji (plakat A3, info na stronie www, stopki i slogany w mat. promocyjnych), obowiązek informowania o dofinansowaniu **od umowy do zakończenia operacji**, a jeśli narzędzia informacyjne są kosztem kwalifikowanym, to wtedy obowiązek informowania przez 5 lat
- Należy wskazać, że efekty operacji będą utrzymywane przez min. 5 lat od rozliczenia

## **4. Zakres operacji**

- Wskazane zakresy operacji, odpowiadają celom, o których mowa w § 2 rozporządzenia, w ramach których przyznawana jest pomoc na realizację operacji w ramach działania Realizacja lokalnych strategii rozwoju kierowanych przez społeczność.
- Należy wskazać poprzez wstawienie znaku X, **jeden zakres**, który wnioskodawca będzie realizował w ramach planowanej operacji. W ramach jednego zakresu **może być realizowany jeden lub więcej podzakresów**.
- Zakres operacji **winien być spójny z Zestawieniem rzeczowo – finansowym** operacji i uzasadniać potrzebę realizacji poszczególnych zadań w kontekście planowanego celu operacji i wskaźnika (ów) jego osiągnięcia.
- Planując realizację operacji należy mieć na uwadze, że **operacja powinna stanowić zamkniętą całość, a nie część większej, np. inwestycji, sztucznie wyodrębnioną w celu uzyskania wyższej kwoty pomocy**.
- Zakres operacji musi wskazywać na **związek z zakresem działalności wnioskodawcy**  określonym w dokumentach konstytuujących jego działalność, np. odpisie z KRS, umowie, statucie.

#### **WYPEŁNIANIE WNIOSKU**

### **4. Zakres operacji c.d.**

### OPIS PLANOWANEJ OPERACJI

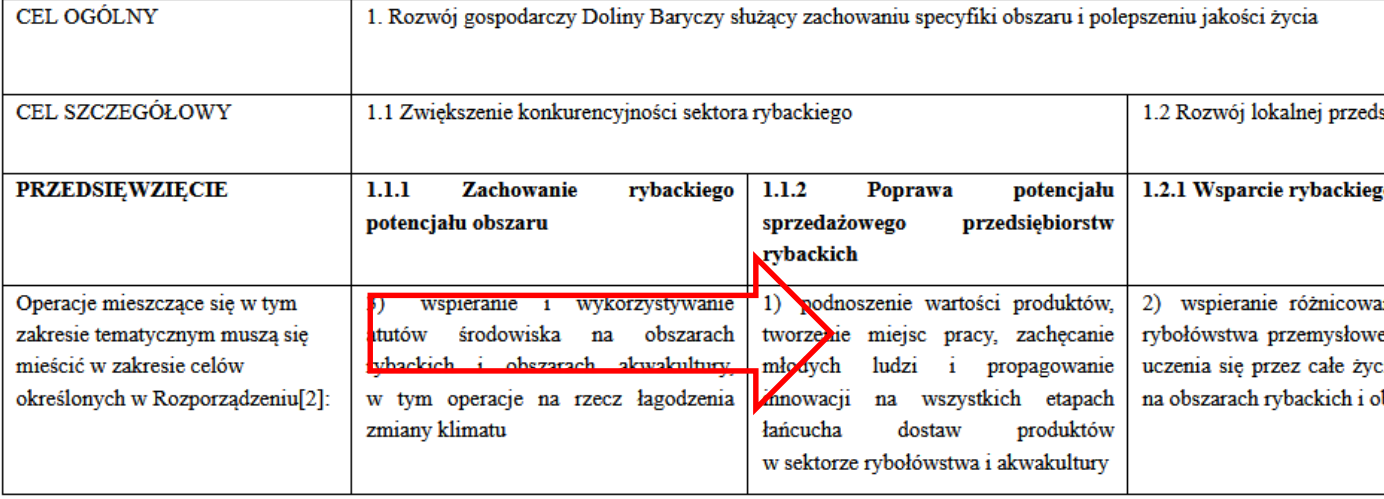

 $\label{eq:optimal} \textbf{Tr}_{\text{current}}(t) = \textbf{Tr}_{\text{total}}(t) + \textbf{Tr}_{\text{total}}(t) + \textbf{Tr}_{\text{total}}(t) + \textbf{Tr}_{\text{total}}(t) + \textbf{Tr}_{\text{total}}(t) + \textbf{Tr}_{\text{total}}(t) + \textbf{Tr}_{\text{total}}(t) + \textbf{Tr}_{\text{total}}(t) + \textbf{Tr}_{\text{total}}(t) + \textbf{Tr}_{\text{total}}(t) + \textbf{Tr}_{\text{total}}(t) + \textbf{Tr}_{\text{total}}(t) + \textbf{Tr}_{\text{total}}(t) + \text$ 

### **6. Cel(e) operacji**

- **JEDNO ZDANIE WYSTARCZY**
- **Cel trzeba utrzymać przez 5 lat, jeśli dofinansowanie jest na budowę, modernizację czy wyposażenie!**
- jakie efekty podmiot ubiegający się o przyznanie pomocy zamierza osiągnąć poprzez realizację tej operacji
- Konkretny, tj. jasno określony, również pod względem efektów.
- Mierzalny, tj. możliwy do weryfikacji mierzalnymi wskaźnikami (np. dla celu "Utworzenie ścieżki rowerowej w celu udostępnienia mieszkańcom wsi infrastruktury turystycznej i rekreacyjnej" możliwe jest wskazanie w Opisie operacji liczby km wybudowanej ścieżki rowerowej).
- Realistyczny i określony w czasie, tj. sformułowany, w taki sposób, aby przy uwzględnieniu ewentualnych ryzyk związanych z realizacją projektu osiągnięcie celu było możliwe w planowanym okresie realizacji operacji, określonym w pkt 11 wniosku oraz Opisie operacji.
- **W celu należy wskazać również wsparcie miejsc pracy, nelpeiej bez podawania ilości**

## **6. Cel(e) operacji c.d.**

- Sformułowanie celu ma podstawowe znaczenie dla operacji, przede wszystkim dlatego, że **cel będzie przeniesiony do umowy o przyznaniu pomocy**
- Obowiązek utrzymania celu po płatności ostatecznej wynosi **5 lat,** gdy operacja polega na inwestycji w zakresie budowy, robót budowlanych, przebudowy i remontu obiektu budowlanego, w rozumieniu przepisów prawa budowlanego, lub zakupu narzędzi i urządzeń lub innego wyposażenia technicznego**, 3 lata utrzymania** dla operacji wspierających miejsca pracy (MŚP),
- **Celem operacji nie jest wykonanie jej zakresu** zakres jest narzędziem do osiągnięcia celu

## **6. Planowane wskaźniki osiągnięcia celu(ów) operacji**

- W kolumnie Wskaźnik, dla danego zakresu operacji, jaki wnioskodawca zamierza realizować, należy wpisać wskaźnik realizacji celu operacji: 1) Liczba utworzonych miejsc pracy lub 2) Liczba utrzymanych miejsc pracy lub 3) Liczba utworzonych przedsiębiorstw lub 4) Inny(e) wskaźnik(i) wynikający(e) z LSR. Z Rozporządzenia Z LSR i ogłoszenia o naborze
- Wskaźniki zostaną **przeniesione do umowy przyznania pomocy** i z ich spełnienia beneficjent będzie rozliczany
- Istnieje możliwość wpisania więcej niż jednego wskaźnika realizacji operacji w ramach jednego zakresu. W przypadku, gdy w ramach jednego zakresu operacji będzie realizowanych kilka wskaźników, należy wpisać w kolejnych wierszach dla danego zakresu realizowany wskaźnik.

## ZATRUDNIENIE W PO RiM

## **Operacja zakłada utworzenie / utrzymanie miejsca(c) pracy/podjęcie działalności gospodarczej**

- Dane obowiązkowe
- Obowiązek wsparcia miejsc pracy wynika z Rozporządzenia MGMiŻŚ
- W kryteriach punktowane utworzenie działalności przez defaworyzowanego, utworzenie nowych miejsc pracy lub ich utrzymanie miejsc pracy NIE JEST punktowane, dlatego **wykazujemy absolutne MINIMUM**

#### **WYPEŁNIANIE WNIOSKU**

#### ZATRUDNIENIE W PO RiM Warunek **utworzenia miejsca pracy** uznaje się za spełniony, jeśli zatrudnienie:

- bezpośrednio związane jest z realizowaną operacją,
- na podstawie umowy o pracę, spółdzielczej umowy o pracę, umowy zlecenia lub umowy o dzieło,
- w wymiarze czasu co najmniej 20 godzin tygodniowo,
- umowa o pracę lub spółdzielcza umowa o pracę może zostać zawarta na czas określony, jednak nie krótszy niż 3 lata\*,
- związane z wykonywaniem prac sezonowych na podstawie stosunku pracy, zawierane na czas wykonania określonych czynności związanych z tzw. sezonowością. Minimalny czas trwania takiej umowy to 3 miesiące, ponawiany co roku, co najmniej przez 3 lata; polega na świadczeniu pracy na rzecz beneficjenta przez członków rodziny pozostających we wspólnym gospodarstwie domowym, pod warunkiem, że pomiędzy beneficjentem a członkiem rodziny zostanie zawarta pisemna umowa ), a w przypadku utrzymania miejsca pracy, umowa ta powinna być zawarta przynajmniej 12 miesięcy przez złożeniem wniosku o dofinansowanie (jeśli dotyczy),
- Utworzone miejsce pracy winno mieć charakter stały, a w przypadku stanowisk sezonowych – powtarzalny

### ZATRUDNIENIE W PO RiM

#### Warunek **utrzymania miejsca pracy** :

Jako utrzymanie miejsca pracy należy rozumieć dotychczas zatrudnioną osobę, której miejsce pracy było zagrożone i prawdopodobnie byłoby utracone bez pomocy finansowej w ramach Priorytetu 4 "Zwiększenie zatrudnienia i spójności terytorialnej', zawartego w Programie Operacyjnym "Rybactwo i Morze"

**->** miejsce musi istnieć min. 12 m-cy przed złożeniem wniosku

**->** sytuacja pracownika "na utrzymaniu" nie może się pogorszyć, np. dziś pracuje na cały etat, to w okresie utrzymania nie można mu zmniejszyć tego etatu

**Podjęcie działalności gospodarczej** należy rozumieć jako podjęcie działalności gospodarczej w myśl ustawy z dnia 2 lipca 2004 r. o swobodzie działalności gospodarczej (Dz. U. z 2016 r. poz.1829, z późn. zm.).

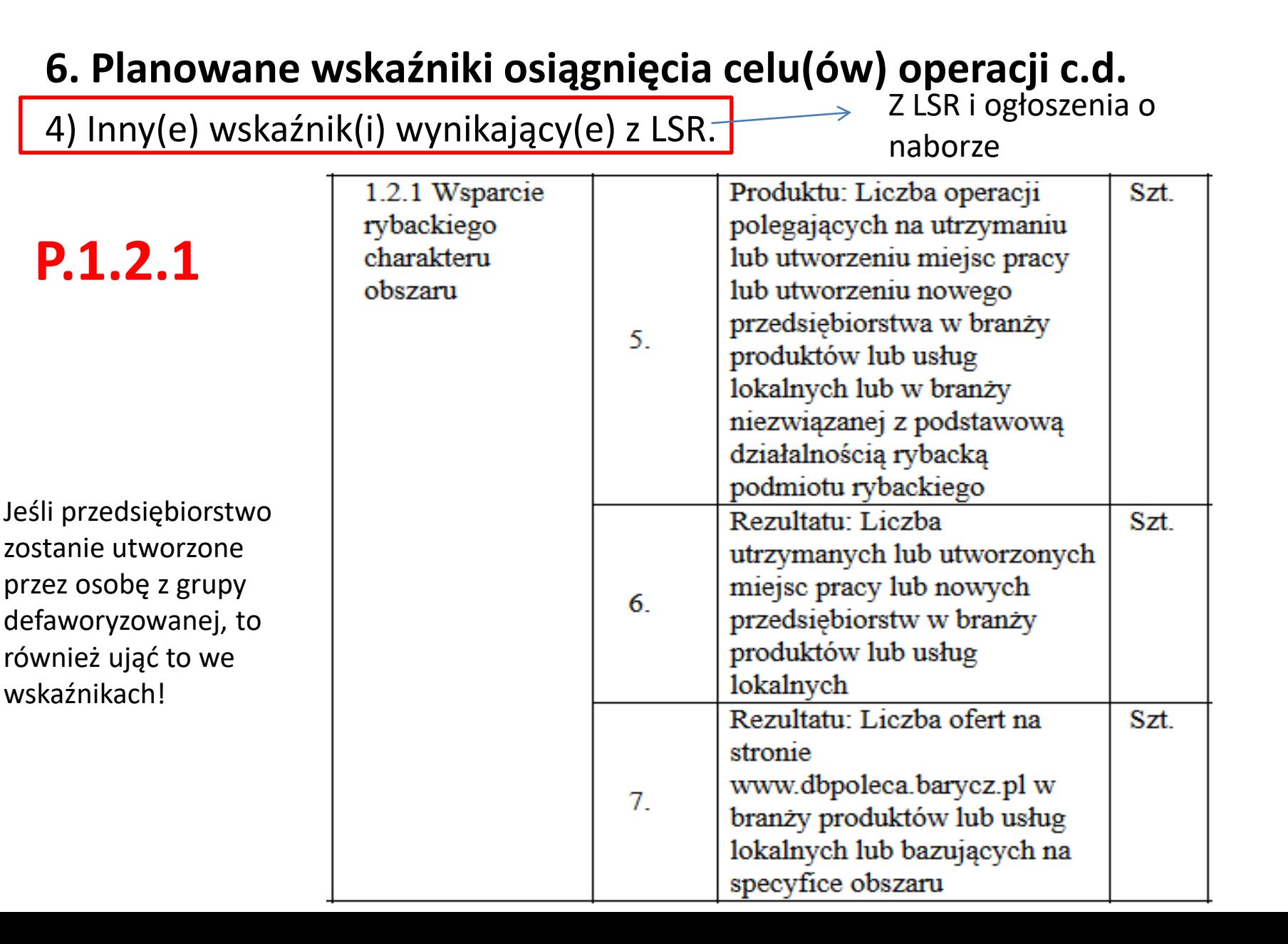

## **Lokalizacja operacji (miejsce realizacji operacji) i informacja o działkach ewidencyjnych**

- Wskazać miejsce, w którym będzie realizowana operacja-dane przeniesione do umowy przyznania pomocy
- **Musi być na obszarze objętym LSR!**
- Potwierdzone **tytułem prawnym do nieruchomości** (i **zgodą właściciela/współwłaścicieli nieruchomości** na realizację operacji)
- Podane tutaj informację mogą być przedmiotem kontroli jeszcze przed podpisaniem umowy
- Przez miejsce realizacji operacji należy rozumieć miejsce lokalizacji nieruchomości / inwestycji, np. **związanych z wyposażeniem nieruchomości** (tj. dotyczących zakupu maszyn, i urządzeń, sprzętu i wyposażenia związanego/ wykorzystywanego z nieruchomością) miejsce lokalizacji tej nieruchomości

#### **WYPEŁNIANIE WNIOSKU**

## OPIS PLANOWANEJ OPERACJI

#### **Planowany termin realizacji operacji**

- Podajemy termin składania wniosku o płatność miesiąc/rok
- Informacja przenoszona do umowy przyznania pomocy
- Czas na realizację: 18 miesięcy od podpisania umowy, **max do 31.12.2023;**
- **Koszty można ponosić od 1.01.2015 r., ale operacja nie może być zakończona w momencie składania wniosku**
- Należy uwzględnić terminy! Rozpatrzenie Wniosku o realizację operacji może trwać nawet 9 miesięcy….

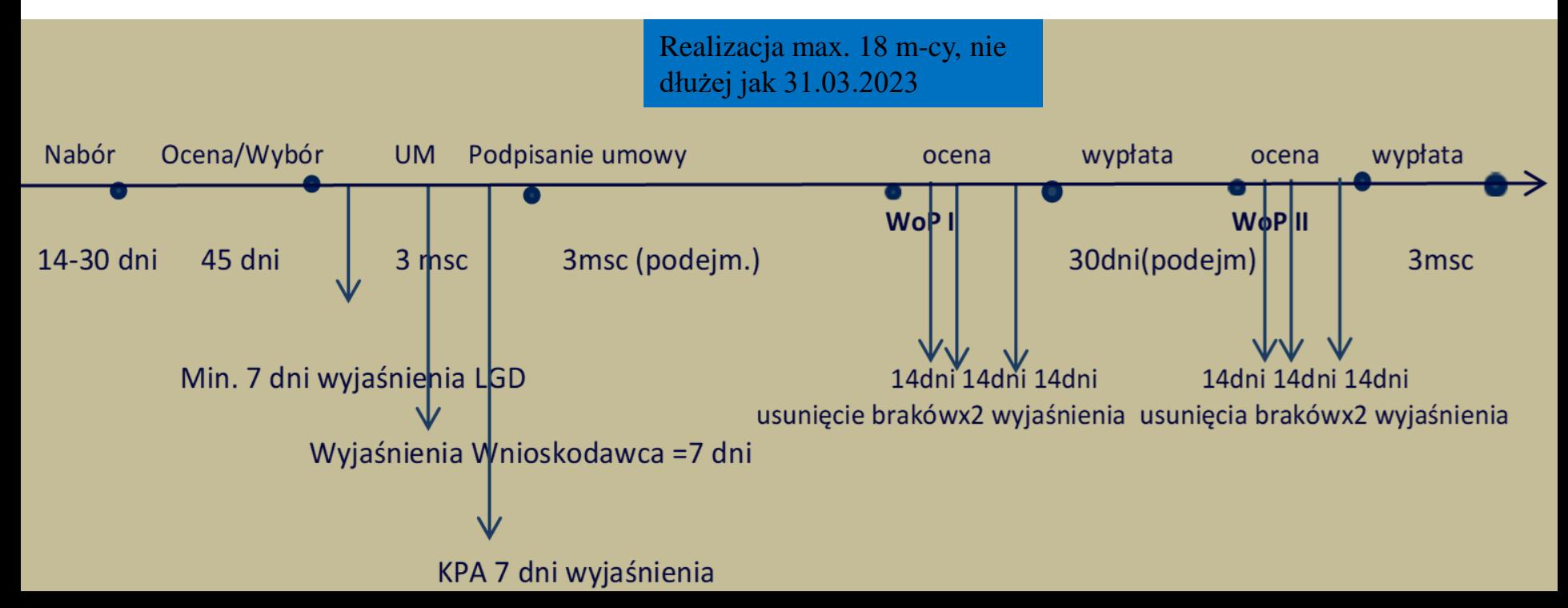

#### **Pomoc de minimis**

#### **Pomocą de minimis jest pomoc publiczna która:**

- Dotyczy przedsiębiorstwa w rozumieniu unijnego prawa konkurencji;
- Jest udzielana na warunkach korzystniejszych niż rynkowe;
- Uprzywilejowuje określone przedsiębiorstwa albo produkcję określonych towarów;
- Grozi zakłóceniem lub zakłóca konkurencję.

**Przedsiębiorstwo –** każda jednostka prowadząca działalność gospodarczą niezależnie od jej statusu prawnego i sposobu finansowania, a wszelka działalność polegająca na oferowaniu towarów i usług na danym rynku jest **działalnością gospodarczą.**

#### *Nie ma znaczenia fakt, czy dany podmiot i operacja jest nastawiony na zysk!!!*

Podmioty, które zgodnie z prawem krajowym nie są uznawane za przedsiębiorców, mogą prowadzić działalność gospodarczą w rozumieniu unijnym (np. instytucje kultury, kluby sportowe, parafie).

#### **Pomoc de minimis**

• Limit 500 000,00 € dla usług świadczonych w ogólnym interesie gospodarczym (Dokumentem potwierdzającym świadczenie usług w ogólnym interesie gospodarczym (akt powierzenia) może być np. umowa o świadczenie usług w ogólnym interesie gospodarczym zawarta przez gminę z wybranym przedsiębiorcą), **dla pozostałych 200 000,00 €**, a dla transportu drogowego tylko 100 000,00 €

Pomoc de minimis może przyjąć jedną z następujących form:

- dotacji lub dopłat do oprocentowania,
- pożyczek,
- dokapitalizowania,
- środków finansowania ryzyka przyjmujących postać inwestycji kapitałowych i quasi-kapitałowych,
- gwarancji,
- innych instrumentów.
	- w **okresie trzech lat podatkowych**, tj. okres obejmujący bieżący rok podatkowy oraz dwa poprzedzające go lata podatkowe (2019, 2018, 2017)
	- Na podstawie którego rozporządzenia? -> **Zaświadczenie o uzyskaniu pomocy de minimis-** trzeba je załączyć

#### **Pomoc de minimis**

**Informacja o uzyskanej pomocy de minimis w okresie 3 lat podatkowych (okres obejmujący bieżący rok podatkowy oraz dwa poprzedzające go lata podatkowe) przez jedno przedsiębiorstwo**

#### **W przypadku otrzymania pomoc de minimis (w okresie 3 lat podatkowych):**

- Wnioskodawca dostarcza Zaświadczenia o otrzymanej pomocy de minimis;
- Na podstawie informacji zawartych w otrzymanych zaświadczeniach o pomocy de minimis Wnioskodawca wypełnia Sekcję B.V, pkt. 2.1 wniosku o dofinansowanie oraz Załącznik A.3.4

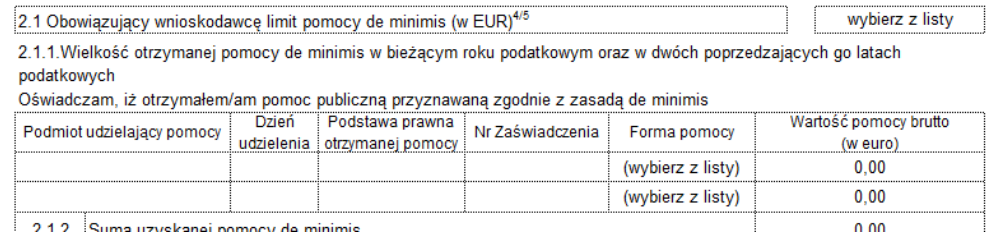

**W przypadku nie otrzymania pomocy de minimis (w okresie 3 lat podatkowych):**

 Wnioskodawca dostarcza Oświadczenie o nie uzyskaniu pomocy de minimis *(Formularz udostępniony przez UM – załącznik nr A.3.5 do wniosku o dofinansowanie)*

#### **Aktywne formularze dostępne są na stronie**

**[www.uokik.gov.pl](http://www.uokik.gov.pl/)**

(zakładki: pomoc publiczna, informacje dodatkowe) **Formularz jest również załącznikiem do ogłoszenia o naborze**

**Pomoc de minimis-> inne limity, jeśli podmiot prowadzi działalność w sektorze rolnym lub sektorze rybołówstwa i akwakultury i nie zapewni rozdzielności rachunkowej dla ww. sektorów i pozostałej działalności gospodarczej!!!**

**Jeśli podmiot nie prowadzi rozdzielności rachunkowej, to limit pomocy de minimis przyznanej na mocy Rozporządzenia 1407/2013 (m.in. dofinansowanie PORiM) wynosi tylko:**

- **15 000 euro dla podmiotów, które prowadzą działalność w sektorze rolnym**
- **30 000 euro dla podmiotów, które prowadzą działalność w sektorze rybołówstwa i akwakultury**

**2.2.2 Pomoc uzyskana uprzednio w działaniu Realizacja lokalnych strategii rozwoju kierowanych przez społeczność (numer umowy o dofinansowanie) w ramach zakresu wskazanego w części B.IV.4:**

- Dla I-ego naboru dla Wnioskodawcy wykorzystano 0,00 zł i całkowity limit 300 000,00 zł lub 400 000,00 zł do wykorzystania w ramach zakresu (przedsięwzięcia z LSR)
- Należy **wypełnić w przypadku**, gdy w obecnym okresie programowania (na lata 2014– 2020) wnioskodawca korzystał lub korzysta z pomocy w ramach działania Realizacja lokalnych strategii rozwoju kierowanych przez społeczność, tj. **ma zawartą umowę / umowy o dofinansowanie w ramach zakresu wskazanego w części B.IV.4** Zakres operacji, w ramach którego ubiega się o dofinansowanie.

### **Publiczne środki EFRROW/ARiMR**

- wnioskowana kwota pomocy obejmuje zarówno wkład EFRROW, jak i wymagany krajowy wkład środków publicznych. Zgodnie z PORiM na lata 2014-2020 jednolita wielkość wkładu **EFRROW wynosi 85%** kwoty pomocy, a wymagany **krajowy wkład środków publicznych wynosi 15%**
- Dane spójne z **Planowanymi kosztami realizacji operacji**

#### **Do kosztów kwalifikowalnych nie zalicza się:**

- 1) zakupu używanych maszyn, urządzeń lub innego sprzętu;
- 2) nabycia gruntu, budynku, budowli lub prawa do dysponowania nimi;
- 3) nakładów rzeczowych;
- 4) pracy własnej wykonywanej przez beneficjenta będącego osobą fizyczną i pracy wolontariuszy;

5) ogólnych realizacji tej operacji, w tym honorariów architektów i inżynierów, opłat za konsultacje i doradztwo w zakresie przygotowania przez wnioskodawcę dokumentacji niezbędnej do przyznania i rozliczenia pomocy, w tym studiów wykonalności, oraz kosztów połączeń telefonicznych, opłat za zużytą wodę, energię elektryczną i nośniki energii:

a) powyżej 10% wartości netto operacji,

b) które nie miały bezpośredniego związku z realizacją operacji,

c) które zostały naliczone i wykazane niezgodnie ze sposobem określonym w umowie o dofinansowanie;

6) związanych z umową leasingu:

a) w której brak jest postanowień przenoszących na beneficjenta własność rzeczy będących przedmiotem leasingu,

b) odsetek, opłat ubezpieczeniowych, marży finansującego i kosztów ogólnych, w tym również podatku od towarów i usług (VAT);

- 7) amortyzacji środków trwałych;
- 8) związanych z konserwacją obiektów kultu religijnego i cmentarzy
- 9) kosztów poniesionych w związku z realizacją tej operacji poza obszarem LSR (wyjątek: szkolenia, promowanie dziedzictwa kulturowego)

#### **ZESTAWIENIE RZECZOWO-FINANSOWE OPERACJI**

- Jest to nic innego, jak **LISTA ZAKUPÓW**
- Wypełnić **zanim wypełnimy cz. B.V PLAN FINANSOWY**
- Będzie **załącznikiem do umowy o dofinansowanie**
- Wszelkie **zmiany** na etapie realizacji **wymagają akceptacji SW**
- Ważne, aby **zakupy miały związek z celem operacji**, w uzasadnieniu zakupu w kolejnej części, tj. Opisie zadań należy odnieść się do celu operacji i wskazać, że bez tego kosztu realizacja operacji będzie niemożliwa
- Pozycje zadań lub grupy zadań realizowanych w ramach operacji należy opisać w taki sposób, żeby **możliwa była identyfikacja mierników rzeczowych** (jednostki miary, ilość, liczba)
- Do każdej pozycji po **dwie oferty** lub kosztorys lub wyjaśnienie, że nie można zdobyć kontroferty lub komplet dokumentacji dot. zasad konkurencyjności -> kryterium Racjonalność kosztów
- **Przykładowa hierarchia zadań**:
- A. Zagospodarowanie terenu przy obiekcie
- 1. Uporządkowanie terenu/ usługa
- 2. Utwardzenie terenu/ usługa
- 3. Nasadzenia roślin/ sztuki
- 4. Ławki/ sztuki
- 5. Kosze na śmieci/sztuki
- 6. Tablica informacyjno-promocyjna/ sztuka

## **OPIS ZADAŃ**

- Jest uszczegółowieniem zestawienia rzeczowo-finansowego
- Zadanie to **jedna lub kilka** pozycji w zestawieniu rzeczowo finansowym operacji, obejmujących dostawę, robotę budowlaną lub usługę mającą być przedmiotem nabycia, **pochodzącą od jednego dostawcy lub wykonawcy**  o ściśle określonym przeznaczeniu lub funkcjonalności, przy czym dostawa **może obejmować zarówno jeden przedmiot, jak i całą partię,** robota budowlana może składać się z jednej roboty budowlanej bądź kilku robót budowlanych, a usługa może składać się z jednej usługi bądź kilku rodzajów usług; przy ustalaniu wartości zadania bierze się pod uwagę spełnienie łącznie następujących kryteriów:
- a) sumowaniu podlegają usługi, dostawy i roboty budowlane tego samego rodzaju i o tym samym przeznaczeniu;
- b) możliwe jest udzielenie zamówienia w tym samym czasie;
- c) możliwe jest wykonanie zadania przez jednego wykonawcę
- Jeśli zadania są związane z kryteriami wyboru, to **przy uzasadnieniu należy odnieść się do kryterium**, np. przeciwdziałanie zmianom klimatu w inwestycjach, wykorzystanie potencjału architektonicznego, innowacyjność

#### **BADANIE RYNKU I ZASADY KONKURENCYJNOŚCI**

- Na etapie WOD po dwie oferty lub kosztorys
- Do 20 000 zł netto- załączyć dwie oferty
- Na etapie realizacji dla kosztów (grup kosztów) pow. 20 000,00 zł netto (brutto, gdy VAT jest kosztem kwalifikowalnym), trzeba:
	- -> upublicznić zapytanie i przedstawić min. dwie oferty
	- -> przedstawić min. 5 ofert

-> https://www.gov.pl/web/arimr/doprecyzowanie-zasadkonkurencyjnego-wyboru-wykonawcow-w-ramach-programu[operacyjnego-rybactwo-i-morze---obowiazujace-od-23-czerwca-2021-r](https://www.gov.pl/web/arimr/doprecyzowanie-zasad-konkurencyjnego-wyboru-wykonawcow-w-ramach-programu-operacyjnego-rybactwo-i-morze---obowiazujace-od-23-czerwca-2021-r)

- Oferta zawierać powinna co najmniej cenę netto i brutto towaru/usługi, specyfikację towaru/usługi, dane oferenta i pytającego,
- Zakres oferty powinien mieć odzwierciedlenie w zestawieniu rzeczowofinansowym zawartym we wniosku o dofinansowanie (nie uśredniamy cen!!!)
- Oferta jest ważna na czas określony w tej ofercie. Jeżeli oferent nie oznaczył w ofercie terminu, jest ona ważna bezterminowo.
- Mogą to być wydruki z internetu, również z porównywarek , o ile widać specyfikację (parametry)

### **Plan finansowy operacji**

- **Koszt kwalifikowalny jest to wydatek niezbędny dla realizacji operacji spełniający warunki umożliwiające jego całkowite lub częściowe pokrycie środkami przeznaczonymi na realizację działania.**
- Refundacji podlegają koszty, które zostały określone w Zestawieniu rzeczowo-finansowym operacji, faktycznie poniesione i udokumentowane
- **Kupujemy rzeczy nowe!**

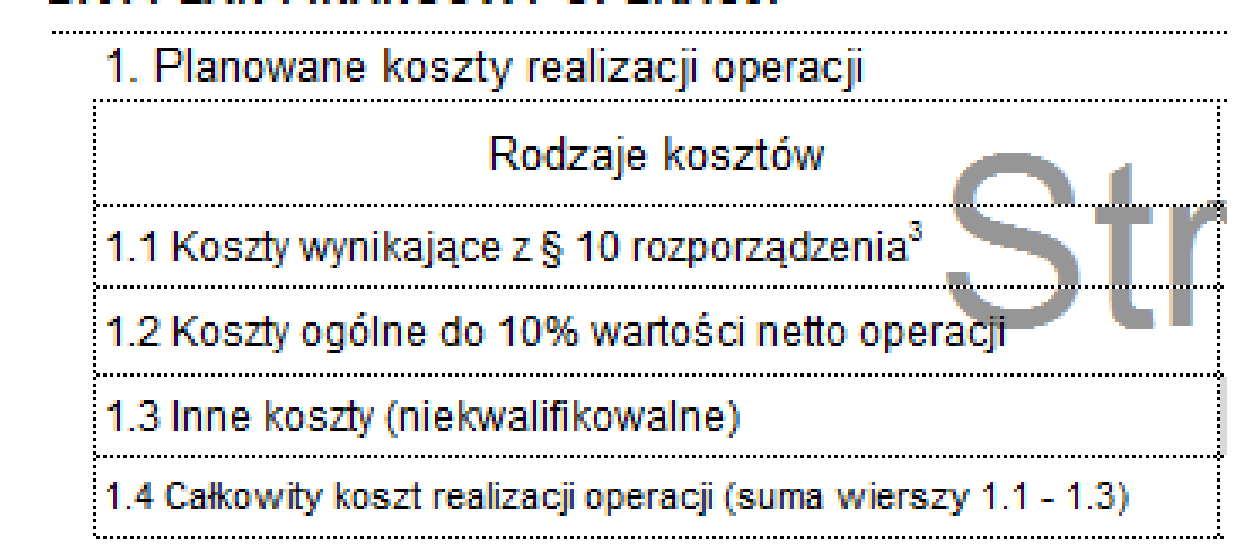

#### **B.V. PLAN FINANSOWY OPERACJI**

#### **WYPEŁNIANIE WNIOSKU**

3. Koszty kwalifikowalne planowane do poniesienia w ramach operacji

- 3.1 Koszty kwalifikowalne operacji (suma pół 1.1 i 1.2), w tym:
- 3.2 Koszty kwalifikowalne I etapu operacji
- 3.3 Koszty kwalifikowalne II etapu operacji
- 3.4 Koszty kwalifikowalne III etapu operacji
- 3.5 Koszty kwalifikowalne IV etapu operacji

## **Koszty dla etapów należy wziąć z zestawienia rzeczowo- finansowego**

#### **Poziom dofinansowania**

• **Do 50% w P.1.2.1**

#### **Wnioskowana kwota pomocy**

Wnioskodawca określając kwotę wnioskowaną, musi pamiętać, iż wartość wnioskowanej kwoty pomocy nie może powodować przekroczenia ogólnego limitu pomocy na jednego wnioskodawcę oraz limitu pomocy de minimis.

## **Wnioskowaną kwotę podajemy w pełnych złotówkach (obcinamy grosze), np. jeśli z wyliczeń wyjdzie 100 000,82 zł, to wnioskujemy o 100 000 zł !!!**

V. CZĘŚĆ FINANSOWA

## **Publiczne środki EFRROW/ARiMR**

- wnioskowana kwota pomocy obejmuje zarówno wkład EFRROW, jak i wymagany krajowy wkład środków publicznych. Zgodnie z PORiM na lata 2014-2020 jednolita wielkość wkładu **EFRROW wynosi 85%** kwoty pomocy, a wymagany **krajowy wkład środków publicznych wynosi 15%**
- Dane spójne z ZRF

## **ZALICZKA**

- Zaliczka może być udzielona, **jeżeli przewiduje to umowa o dofinansowanie (harmonogram wypłaty zaliczki jest załącznikiem do umowy)**, wyłącznie **na koszty kwalifikowalne operacji** określone w umowie o dofinansowanie, które **nie zostały poniesione**
- W przypadku, gdy wnioskodawca nie zaznaczy we wniosku o dofinansowanie, iż ubiegania się o zaliczkę, będzie miał również **możliwość wnioskowania o zaliczkę po podpisaniu umowy o dofinansowanie**.
- **jednorazowo lub w transzach**, w terminie, wysokości i w sposób określony w umowie o **dofinansowanie pod warunkiem dostępności środków na właściwym rachunku budżetu państwa**
- **wypłata zaliczki w kilku transzach-** aby otrzymać następną transzę należy wystąpić z wnioskiem o wypłatę zaliczki i udokumentować wydatkowanie co najmniej 90% poprzedniej transzy, tj. **przedstawić wykaz dokonanych wydatków wraz z wyciągiem z rachunku bankowego przeznaczonego wyłącznie do obsługi tej zaliczki**

## **ZALICZKA**

- Zabezpieczenie w formie **weksla niezupełnego (in blanco) wraz z deklaracją wekslową**
- Jednorazowa kwota wypłacanej zaliczki albo transzy zaliczki nie może przekroczyć kwoty stanowiącej 30% kwoty dofinansowania określonej w umowie o dofinansowanie, chyba że umowa o dofinansowanie przewiduje złożenie wniosku o płatność w terminie nie dłuższym niż 90 dni od dnia otrzymania przez beneficjenta tej zaliczki lub transzy zaliczki
- Wypłacana w ciągu 21 dni od podpisania umowy lub złożenia wniosku o wypłatę zaliczki/transzy zaliczki
- **Zaliczka jest wypłacana na wyodrębniony rachunek bankowy beneficjenta przeznaczony wyłącznie do obsługi tej zaliczki.**
- **Transakcje tylko w formie bezgotówkowej!!!**
- Beneficjent jest obowiązany do zwrotu odsetek bankowych zgromadzonych na rachunku, chyba że wyrazi zgodę na pomniejszenie kolejnych płatności w ramach przyznanej pomocy o kwotę tych odsetek- lepszy nieoprocentowany rachunek bankowy

## **ZAŁĄCZNIKI**

## **ZAŁĄCZNIKI DO WNIOSKU O PRZYZNANIE POMOCY.**

Do wniosku o przyznanie pomocy dołącza się **dokumenty niezbędne** do ustalenia spełnienia warunków przyznania pomocy albo ich kopie, **których wykaz zawiera formularz wniosku o przyznanie pomocy**, oraz **dokumenty niezbędne do ustalenia spełnienia kryteriów wyboru** określonych w LSR albo ich kopie.

**-> instrukcja:** 

**[https://www.gov.pl/attachment/e1476373-4fb4-](https://www.gov.pl/attachment/e1476373-4fb4-43e3-8b27-6cd247206460) 43e3-8b27-6cd247206460**

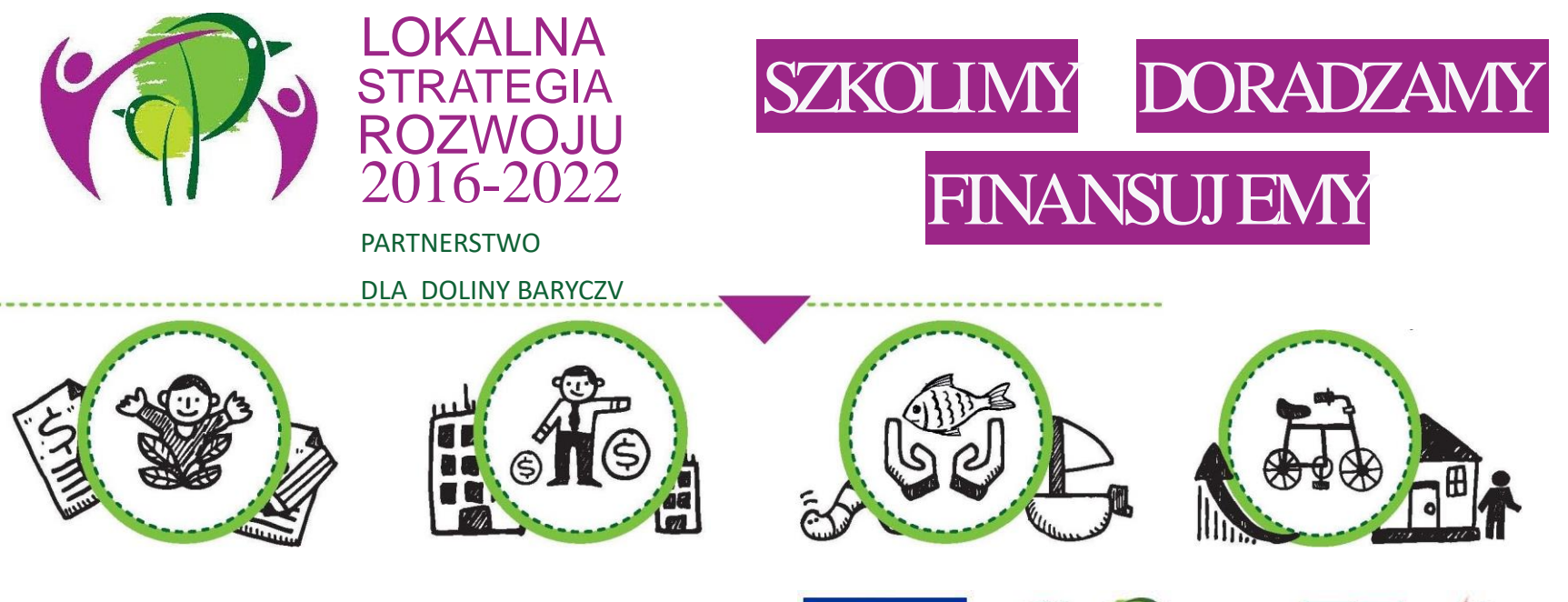

WIĘCEJ informacji na: www.nasza.barycz.pl | www.projekty.barycz.pl

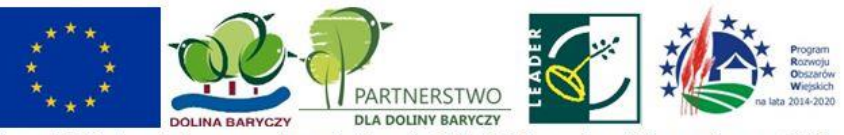

Europejski Fundusz Rolny na rzecz Rozwoju Obszarów Wiejskich: Europa inwestująca w obszary wiejskie

#### **Biuro Stowarzyszenia "Partnerstwo dla Doliny Baryczy"**

56 – 300 Milicz Pl. Ks.E. Waresiaka 7

Czynne od pn – pt w godz.  $8 - 16$ **Doradztwo od 10 – 16 po uzgodnieniu terminu** 

[partnertwo@nasza.barycz.pl](mailto:partnertwo@nasza.barycz.pl)

Tel. 71 38 30 432 lub 535 999 187

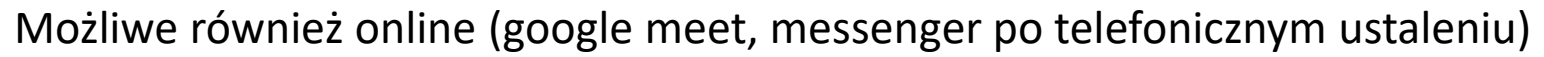

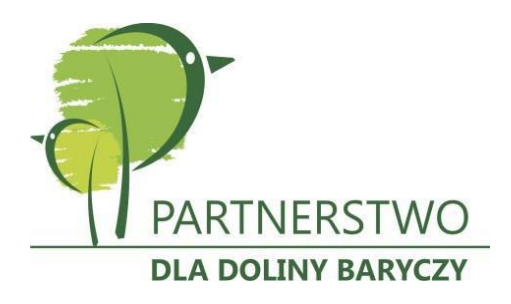

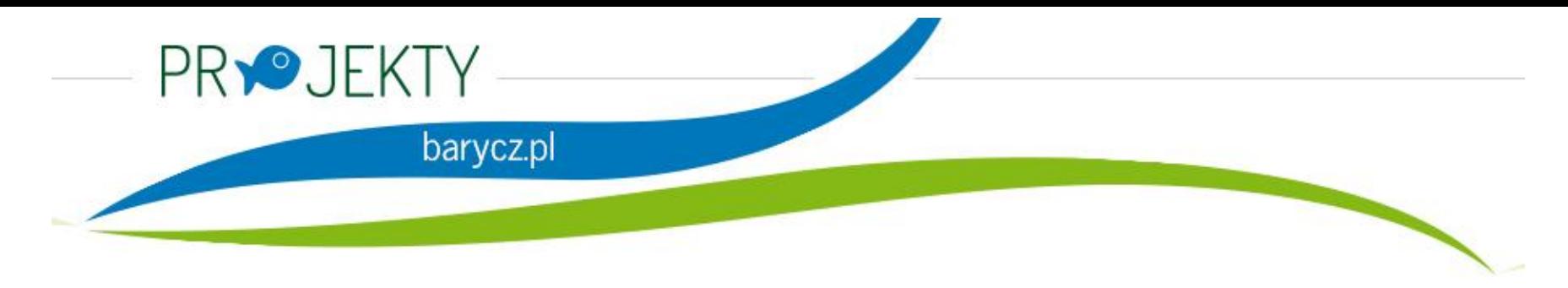

Zajrzyj na naszą stronę poświęconą projektom.

[www.projekty.barycz.pl](http://www.projekty.barycz.pl/)

Znajdziesz tam informację dotyczące zrealizowanych projektów, możliwości dofinansowania, zasad doradztwa a także materiały ze szkoleń!

#### **Dziękujemy za udział w spotkaniu!**

**Oceń spotkanie: [http://projekty.barycz.pl/ocena-doradztwa-i](http://projekty.barycz.pl/ocena-doradztwa-i-szkolen-269)szkolen-269**

Materiał opracowany przez Stowarzyszenie "Partnerstwo dla Doliny Baryczy"

Instytucja Zarządzająca PROW 2014-2020 – Minister Rolnictwa i Rozwoju Wsi

Materiał współfinansowany ze środków Unii Europejskiej w ramach Poddziałanie 19.4 Wsparcie na rzecz kosztów bieżących i aktywizacji Programu Rozwoju Obszarów Wiejskich na lata 2014-2020.

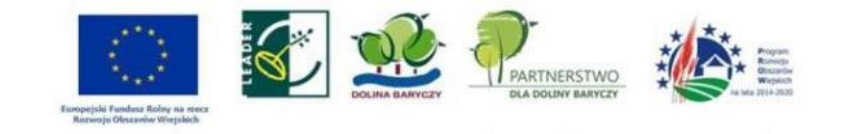